# Kartografie II (11)

#### SW

#### **RNDr. Ladislav Plánka, CSc.**

*Institut geodézie a důlního měřictví, Hornicko-geologická fakulta, VŠB ‒ TU Ostrava*

*Podkladové materiály pro přednáškový cyklus předmětu "Kartografie I" (jazyková ani odborná korektura neprovedena; bez záruky aktuální platnosti odkazů a komerčních dat)* 

# Počítačová grafika

# Počítačová grafika …

... je z technického hlediska **obor informatiky**, který používá počítače k tvorbě umělých grafických objektů a dále také na úpravu zobrazitelných a prostorových informací, nasnímaných z reálného světa (například digitální fotografie a jejich úprava, filmové triky).

Z hlediska umění jde o samostatnou kategorii grafiky.

Z hlediska geometricky zobrazitelných rozměrů rozlišujeme dva základní odvětví počítačové grafiky, a to:

- grafika 2D,
- grafika 3D.

### Grafické formáty lze v zásadě dělit na:

- **Bitmapové** (rastrové), které představují obraz jako posloupnost grafických elementů, bodů, pixelů. Každý pixel má jako svůj atribut barvu.
- **Vektorové**, které popisují obraz v podobě zakódované posloupnosti kreslících příkazů. Postupným provedením těchto příkazů na obrazovce nebo jiném výstupním zařízení se vykreslí výsledný obraz. Prvky vektorových obrazů mají atributy jako pozice a rozměry, barva, tloušťka čáry, výplň apod.
- **Metaformáty**, které ukládají obrázky v rastrové i vektorové podobě.
- **Multimediální** formáty, což jsou obvykle formáty pro animované sekvence neboli formáty pro ukládání videa(filmu) se zvukem.

#### Druhy dat

Zatímco vektorové soubory pokládáme více méně za koncovou podobu digitálních ztvárnění původního podkladu, jsou rastrové soubory pouze mezistupněm (pokud se nepoužívají v této podobě jako obrázek často ilustrativního charakteru) pro další zpracovávání, nejčastěji vektorizací, na soubory vektorové.

Jedině výstupy vektorového typu umožňují další operace s digitalizovanými objekty (měření, výpočty, tvorba digitálních modelů terénu aj.).

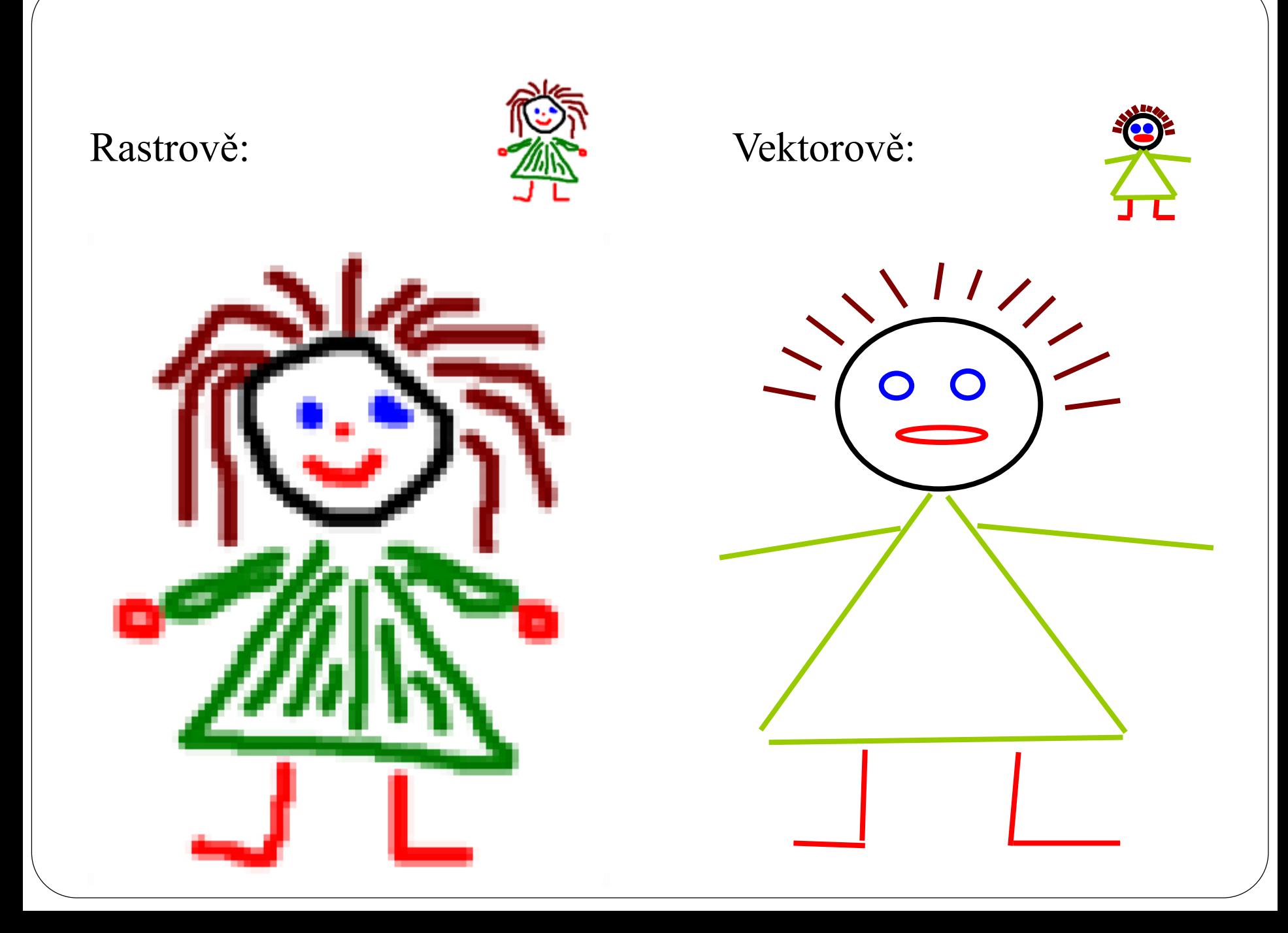

#### Vektorová x rastrová grafika

- **Hlavní výhody vektorové grafiky:** nezáleží na velikosti objektů, při zmenšení nebo zvětšení se nesnižuje kvalita výsledného obrázku, můžeme ten samý objekt tisknout na billboard nebo na pohlednici, aniž by se snížila kvalita vytištěného výsledku.
- **Hlavní nevýhodou bitmapové (rastrové) grafiky** je nemožnost manipulovat s výsledným obrázkem, se zvětšením nebo zmenšením dojde ke snížení kvality výsledného obrázku.

# Vektorová grafika

# Vektorová grafika

- **Vektorová grafika** je grafika tvořená matematickým zápisem. Základními stavebními kameny takového grafického obrazce jsou vektory.
- Body, úsečky, křivky a mnohoúhelníky vytvářejí i celkem velmi složitý grafický obrazec. Jeho jednotlivé prvky jsou zapsány pomocí **matematických vzorců**.
- Každý objekt si pak se sebou nese atribut o **obrysu** (tloušťka, barva, typ čáry), **výplni** (barva, typ výplně), **velikosti a umístění**.

# Vektorová grafika/vektorové editory

- Kreslení znamená vytváření nových objektů a úpravy znamenají změny vlastnosti těchto objektů.
- Primárně jsou určeny pro tvorbu grafiky z předdefinovaných prvků, které můžeme nejrůznějším způsobem upravovat a doplňovat.
- Lze do nich vkládat rastrové obrázky, ale možnosti úprav jsou omezené.
- Základní vlastnosti:
	- geometrické tvary (úsečky, křivky, kružnice, písmo, …),
	- výběr objektů a manipulace s nimi (posun, kopie, …),
	- perspektiva, axonometrie, transformace,…,
	- práce s textem.

# Vektorová grafika/vektorové editory

- Zoner Callisto (ZONER software, a. s. ([http://www.zoner.eu/cs\)](http://www.zoner.eu/cs)
- Corel Draw Graphics Suite X7 ([http://www.corel.com\)](http://www.corel.com/)
- Adobe Ilustrator, Adobe Flash [\(https://www.adobe.com](https://www.adobe.com/))
- Inkscape ([https://inkscape.org\)](https://inkscape.org/)
- Sodipodi Open Source (např. [http://sourceforge.net/projects/sodipodi\)](http://sourceforge.net/projects/sodipodi),

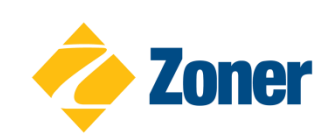

….

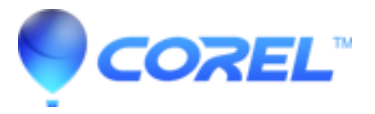

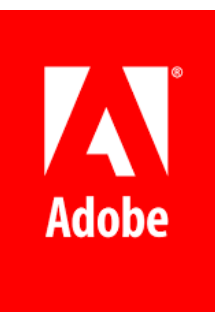

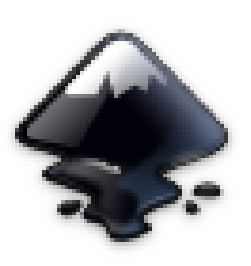

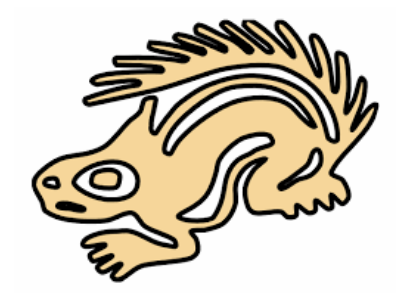

# Vektorové formáty

- **AI** formát programu Adobe Illustrator,
- **CDR** Corel DRaw file, může obsahovat i bitmapu) výchozí formát vektorového editoru Corel Draw,
- **ZMF** výchozí formát vektorového editoru Zoner Callisto,
- **SVG** formát vektorové grafiky určený zejména pro webové aplikace,
- **SHP** (SHaPefile),

**…**

**Formáty PS (PostScript),**

#### Další vektorové formáty

- **Ovládací jazyky pro kreslící a řezací plottery (PLT, HPGL) -** (Hewlett Packard Graphics Language) – speciální jazyk pro popis grafických objektů ve vektorovém tvaru; jde o textový soubor s příkazy jazyka pro řízení kreslicího zařízení.
- **CGM Computer Graphics Metafile** standardní ISO formát pro vektorové a složené vektorově rastrové obrázky.
- **Technická grafika** DWG, tj. DragWinG, DXF (DXB), DGN aj.
- **DXF (DXB)** použití pro přenos mezi programy, vektorový obrázek je uložený ve formě textového souboru.
- Vektorová animace **Macromedia Flash** používající soubory FLA nebo SWF (*Small Web Format)*.

### 3D vektorové formáty

- **RAW** pravděpodobně nejjednodušší formát určený pro zápis prostorových objektů.
- **STL** (*Stereolithography)* je určený pro uložení těles reprezentovaných polygony.

#### Bitmapová (rastrová) grafika

#### Bitmapová (rastrová) grafika

- **Bitmapová grafika** je tvořena jednotlivými **pixely**, je to dvourozměrná soustava obrazových bodů, každý bod má svou X souřadnici a Y souřadnici, čímž je vymezena jeho pozice na obrázku. Vždy se jedná o čtvercovou síť pixelů (obrazových bodů).
- **Rozlišení obrázku** pak udává kolik pixelů se vejde na jeden palec a uvádí se v jednotkách **dpi**. Čím více pixelů se vejde na palec, tím je obrázek kvalitnější, tedy větší dpi určuje kvalitnější obrázek.
- Obvyklá tisková grafika má 225 dpi, obrázky k použití na web mají obvykle 72 dpi.

# Rastrová grafika/rastrové editory

- Základem práce je zpracování rastrového obrazu, kreslení i úpravy ve výsledku znamenají změna barvy bodů.
- Primárně je určena pro zpracování fotografií, či vytváření obrázků.
- Základní vlastnosti:
	- ruční kreslení (tužka, štětce atd.),
	- základní geometrické tvary,
	- manipulace s obrazem (výřezy, převrácení, …),
	- barevné výplně, změny tónů, jasu, kontrastu
	- - rastrové efekty (retušování, rozmazávání, zostřování, …)
- Většina bitmapových editorů obsahuje i vektorové prvky (např. text, základní tvary).

# Rastrová grafika/rastrové editory

- Malování/Paintbrush (součástí Windows), Microsoft Photoeditor, Microsoft Imaging (pro naskenované fotografie)
- Photo Editor
- Adobe PhotoShop, Adobe ActiveShare
- Corel PhotoPaint, Corel Paint Shop
- Image Composer,
- Photo Styler,
- GIMP- OpenSource (šířen zdarma), neboli GNU Image Manipulation Program)
- Zebra (český editor),
- ACDSee,
- Irfan View,
- Jasc Paint Shop

● …

# Rastrové formáty

- BMP (Microsoft Windows BitMaP)
- GIF (Graphics Interchange Format)
- **PNG** (Portable Network Graphics)
- TGA (Targa Image File)
- TIFF (Tagged Image File Format, též Tag Image File Format)
- JPEG (Joint Photographic Experta Group)
- PCX (ZSoft Corporation pro PC-PaintBrush)
- JFIF (JPEG File Interchange Format)
- Photo CD, PCD (Kodak Photo CD)
- FPX (FlaskPix *Format)*
- PSD (Adobe Photoshop Document)
- CPT (Corelu Photopaint)
- INDD formát dokumentu vysázeného v programu Adobe Indesign
- TGA starší nekomprimovaný formát, zobrazení v přímých barvách

● …

## Rastrové formáty

- **MrSID (Multi-resolution Seamless Image Database) je** datový formát původně vyvinutý pro ukládání a zpracovávání digitálních záznamů otisků prstů pro FBI, přestavuje program pro kompresi velkého objemu rastrových dat uložených v jednom nebo více datových souborech. Jeho autorem je firma LizardTech.
- **GeoTIFF**, **BIL**, **NITF**, **USGS DOQ** (standardní formát americké kartografické a geologické služby), **BIP**, **PS** (tiskový **P**ost**S**criptový soubor), **PDF** (Portable Document Format) aj.

# BMP

Formát nepoužívá kompresi, a proto se nehodí pro ukládání dat s velkou barevnou hloubkou a pestrostí (soubory jsou velké). *Asi jediný program, který tyto soubory standardně využívá je "Malování" ve Windows.*

 Jde o rastr v nejčistší možné podobě, tedy 3 čísla pro každý obrazový bod, jeden bod za druhým. Barevná hloubka: 24 bit.

# GIF

Univerzální, rychlý a snadno čitelný formát.

- Formát souborů je vhodný pro jednoduché webové obrázky a ikonografiku.
- Barevná hloubka až 8 bit, tj. 256 barev z libovolně definované palety (16 až 256barevné obrázky).
- Používá bezztrátovou kompresi.
- Umožňuje ukládání více obrázků do jednoho souboru, takže lze vytvářet animace.
- Jedné barvě lze nastavit průhlednost.

# PNG

Relativně nový formát je určený pro přenos souborů v síti.

- Obsahuje algoritmus pro opravu chyb vzniklých přenosem.
- Používá bezztrátovou kompresi; v porovnání s GIF je komprese účinnější.
- Neumí animace.
- $\bullet$  Barevná hloubka až 48 bitů + až 16 bitů pro průhlednost, podporuje hloubku RGB a nezávisle informaci pro správný jas a kontrast.

# JP(E)G

- Barevná hloubka 24 bit.
- Určen pro ukládání fotografií, velmi nevhodný pro obrázky s ostrými hranami(text).
- Používá ztrátovou kompresi nastavitelné kvality (velká datová úspora).
- Ke ztrátě kvality dochází při každém uložení JPG souboru.

# TIFF

- Existuje více verzí tohoto formátu.
- Používá se především pro archivaci obrázků k pozdějším úpravám.
- Zvolna ho nahrazuje formát PNG.
- Barevná hloubka až 24 bit.
- Může používat bezztrátovou kompresi.

#### Srovnání JPG a TIFF

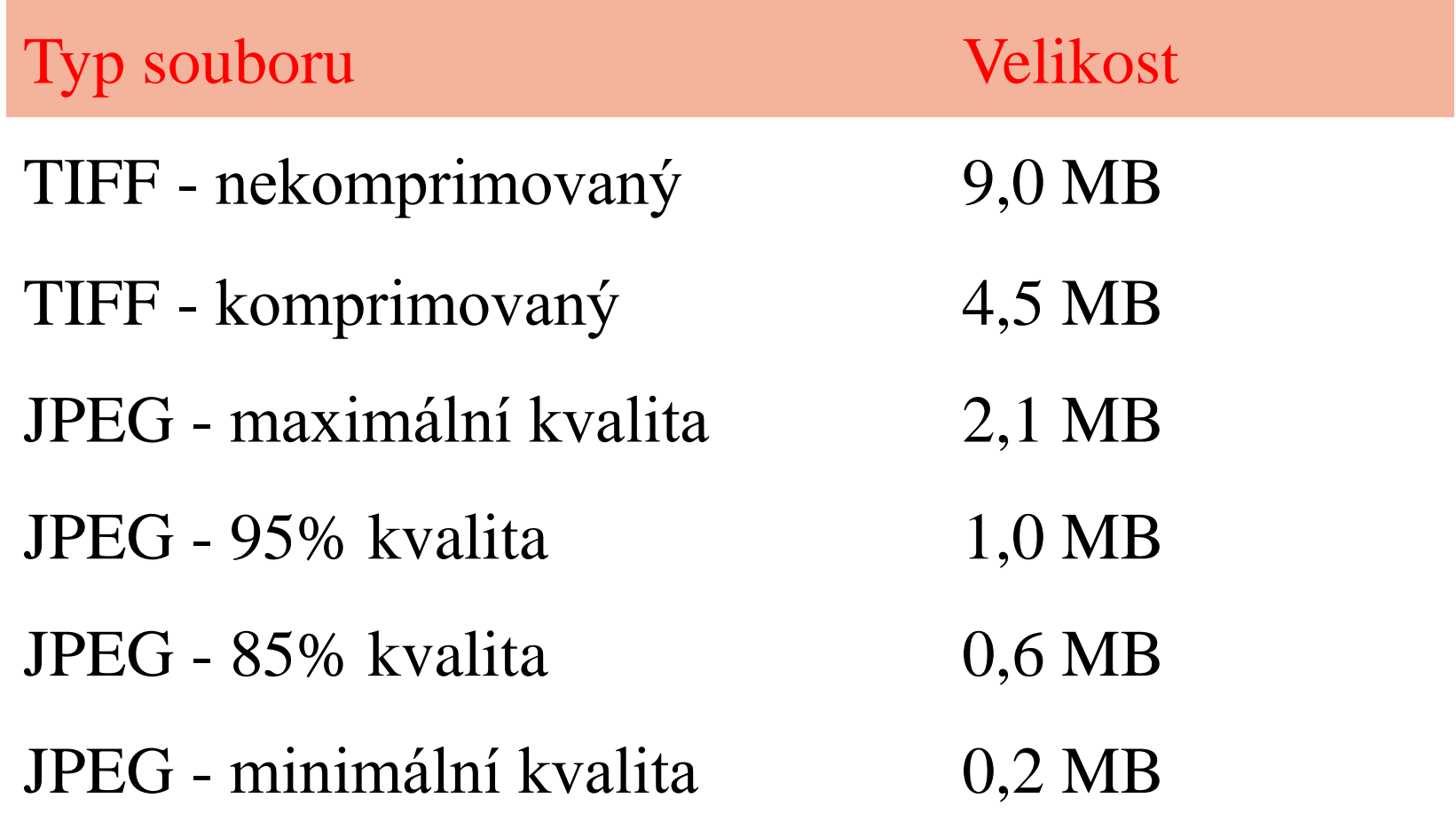

### Další (i grafické) formáty

#### Metaformáty - vektorové a rastrové formáty

- **WMF** Windows MetaFile je poměrně rozšířený a především značně univerzální formát, který lze otevřít i vytvořit většinou základních vektorových editorů a navíc i běžnými mnoha běžnými prohlížeči obrázků.
- **PDF** univerzální formát, zobrazuje na základě PostScriptového modelu jak vektorová data a písma, tak rastrovou grafiku.
- **EPS Encapsulated** *(zapouzdřený)* **Postskript -** obsahuje popis obrázku pomocí jazyka *PostScript* a některé další specifické údaje.
- **SVF** formát animované grafiky určené pro webové nebo multimediální prezentace. Dokáže pracovat jak s vektorovou tak rastrovou grafikou.

#### PDF

PDF je:

- univerzální (text, obrázky, vektorové objekty, animace, hypertextové odkazy aj.),
- nezávislý na softwaru a hardwaru (Adobe),
- možné vytvořit z jakéhokoliv programu (i z Wordu, Excelu aj.) při použití proměnlivého stupně komprese podle nastavení,
- často konečný výstupní formát, který není možné dále upravovat.

#### Multimediální formáty

- **MPEG** (*Motion Picture Experts Group*) umožňuje ukládat pohyblivé obrázky s hloubkou pixelu 24 bit, komprese obrazových a zvukových údajů musí při reprodukci pracovat s rychlostí až 30 snímků za vteřinu.
- **AVI** (Audio Video Interlaced)

### Grafika na Internetu

S rozvojem internetu vznikly dva vektorové formáty určené speciálně k jeho potřebám:

- **SVG** (*Scalable Vector Graphics*, postupně se stává průmyslovým standardem pro přenos vektorové grafiky mezi různými platformami i aplikacemi) a
- **VML** (Vector Markup Language), vyvinutý Microsoftem (nijak výrazně se nerozšířil).

**WMS** (Web Map Server) je internetový standard, který umožňuje zobrazovat v aplikacích rastrová data poskytovaná prostřednictvím protokolu HTML servery v internetu. Rastry jsou generovány na straně serveru podle požadavků klientské aplikace z libovolných podkladů.

#### Formáty virtuální reality

- Z formátů a jazyků určených pro popis virtuální reality je doposud nejvíce rozšířený jazyk **VRML** (*Virtual Reality Modeling Language)*.
- Je definován i normou ISO a používá se pro popis jednotlivých prostorových těles i celých rozsáhlých scén v aplikacích virtuální reality a také (i když v menší míře, než se předpokládalo) na Internetu.

#### Překladače dat

#### Překladače dat

- FME (www.sykora.cz) je univerzální překladač prostorových dat, který umožňuje:
	- přesun dat mezi datovými formáty DWG, DXF, DGN, SHAPE, EOO, Generate, MGE, VML, GIF, ESRI SDE a Oracle Spatial. Umožňuje i rychlý přenos dat do GIS Smallworld a jejich sdílení s jinými systémy,

konverzi mezi systémy souřadnic a datovými modely.

- Prohlížeč Eroiica firmy Parallax69 software International s.r.o. umožňuje prohlížení více než 100 různých vektorových, rastrových (8 až 24-bit True color), textových (i se zobrazením grafiky) i hybridních dokumentů v jedné aplikaci.
- Společnost Delcam nabízí službu překladu 3D CAD souborů za úhradu (IGES, VDA, STEP, Parasolid, ACIS, AutoCAD, ProE, Unigraphics, SolidEdge, SolidWorks, SDRC IDEAS, Cimatron, Rhino, Catia, Autodesk Inventor).

# Pořizování digitálních dat

#### Digitální data lze získat:

#### (vektorová):

- přímo, to měřením (soudobá terénní měření a záznamové systémy např. pomocí elektronických dálkoměrů či totálních stanic a systémů GNSS), anketárním šetřením, z prostorových databází nebo kresbou v CADu,
- nepřímo (vektorizací rastrového obrazu, vektorizací analogových podkladů tablety a digitizéry; písmo i systémy OCR)

#### • (rastrová):

- přímo (např. digitální fotografie, družicový skener, laser),
- nepřímo (skenováním),
- renderováním.
### Přímá měření

# Přímá měření

- Klasické geodetické metody (nivelace, tachymetrie, ....).
- GNSS (www.gpscentrum.cz/, [www.gpsweb.cz/navigace/\)](http://www.gpsweb.cz/navigace/). Vlastní nabídka GNSS přístrojů je dělena do kategorií:

 $\triangleright$ ruční,

námořní,

aplikační a

 $\blacktriangleright$ letecké.

● ….

● Fotogrammetrie a dálkový průzkum Země (letecké a družicové snímání, včetně laserového).

## Přímá "měření"

Anketární šetření (ČSÚ aj.)

# Přímé pořízení grafických dat

# Přímé pořizování grafických dat

Pro tvorbu kartografických modelů pod CAD systémy přicházejí v úvahu dva základní způsoby pořízení dat:

- pořízení dat přímo ve zvoleném CAD systému,
- import již existujících vektorových dat či rastrových dat pořízených přímo stejnými nebo jinými CAD systémy již dříve, (problém převoditelnosti mezi různými SW systémy), pořízených jiným hardwarem.

... předpokládá promyšlenou organizaci dat.

Ve vektorovém datovém modelu je základní jednotkou **objekt**, který má svoje specifické vlastnosti (**atributy**). Celý prostor je popsán pomocí těchto atributů objektů.

V takovém prostředí lze potom použít objektový přístup k analýze a modelování systémů - kartografických modelů.

Obecný problém CADů je návaznost datových struktur popisujících geometrické údaje o objektech na struktury obsahující i údaje další, které nemají grafický charakter.

Pro propojení geometrických a popisných dat existuje několik metod, dvěma nejvýznamnějšími jsou:

• metoda vrstev a

metoda objektů.

- **Metoda vrstev** je běžná u většiny geografických informačních systémů. Jejím základem je rozdělení objektů stejného typu do tematických vrstev. O objektech z jedné vrstvy jsou pak uchovávány stejné údaje.
- Nevýhodou metody vrstev je nutnost nalezení množiny objektů stejného typu, ze kterých lze vytvořit jednu vrstvu.
- Mezi objekty patřícími do jedné vrstvy lze snadno vyhodnocovat různé topologické vztahy. Mezi objekty různých vrstev je toto obtížné až nemožné.
- Tento problém je řešen složitými nadstavbami systémů, ale řešení může spočívat ve využití jiné struktury dat - např. objektové.

- **Metoda objektů** odstraňuje nevýhodu metody vrstev, kterou je rozdělení objektů do relačních tabulek v závislosti na jejich typu.
- Metoda objektů ukládá všechny objekty do jedné relační tabulky.
- Množina atributů relační tabulky je sjednocením množin atributů všech objektů, které jsou v ní uloženy.
- Metoda objektů nachází uplatnění především tam, kde lze očekávat výskyt velkého množství různorodých dat o různých objektech a zároveň přítomnost silných prostředků pro jejich zpracování.

Digitální kamery a laserscannery

### Nepřímé pořízení grafických dat:

- *skenování a skenery*
- *vektorizace a digitizéry (včetně skeletizace a OCR)*
- *renderování*

# Digitalizace

Většina kartografických a projekčních prací je v současné době prováděna v CAD/GIS systémech.

Přesto se však stává, že některé potřebné podkladové materiály (i mapy) jsou stále k dispozici jen v papírové podobě a je tudíž třeba je digitalizovat,

**tj. skenovat nebo vektorizovat.** 

# *Skenování a skenery*

# Skenování

Základní technické parametry skeneru udávají:

- tzv. rozlišovací schopnost, což je počet sejmutých bodů na čtverečný palec (dpi, 2,54 × 2,54 cm),
- počet snímaných barev (barevnou hloubkou), což je údaj, který udává, kolik barevných odstínů je skener schopen rozlišit,
- rychlost snímání a
- velikost snímané plochy.

Pro digitalizaci předloh běžných kvalit postačuje rozlišení skeneru 300 dpi. Vyšší rozlišení značně zvětšuje velikost výstupních souborů.

Např. výkres velikosti zhruba A0 převedený do formátu TIF má při rozlišení 300 dpi velikost 13,6 MB a tentýž výkres má při rozlišení 500 dpi velikost 39,7 MB.

# Skenery:

- (černobílé, barevné),
- podle formátu (A4, A3+, tj. stránkové, velkoplošné),
- různý mechanismus skenování:
	- ploché (stolní či rovinné),
	- skenery bubnové (rotační),
- ruční (např. jednořádkové datapeny),
- speciální.

## Ruční skener

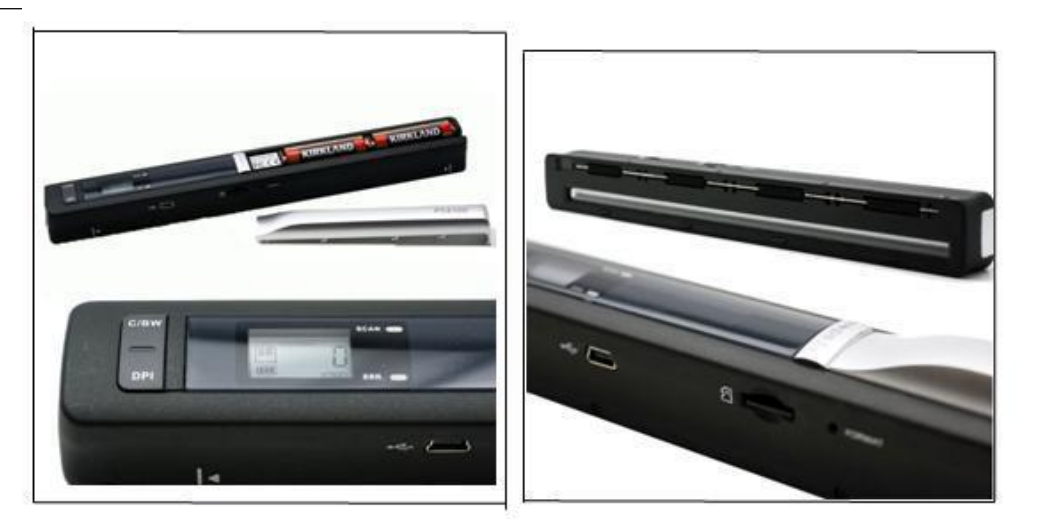

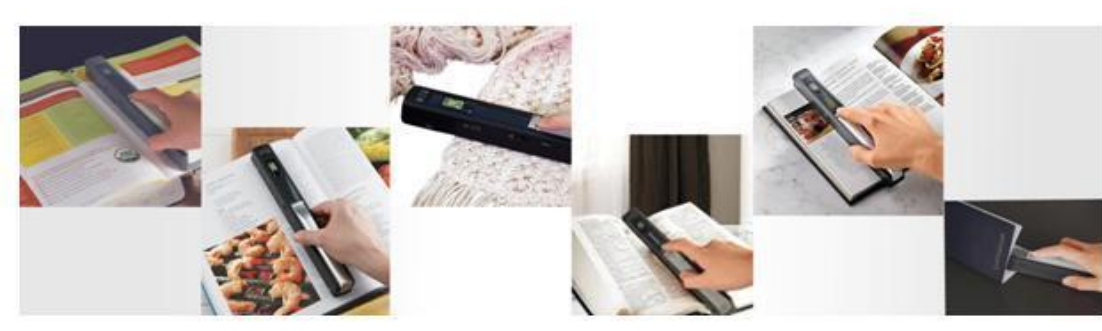

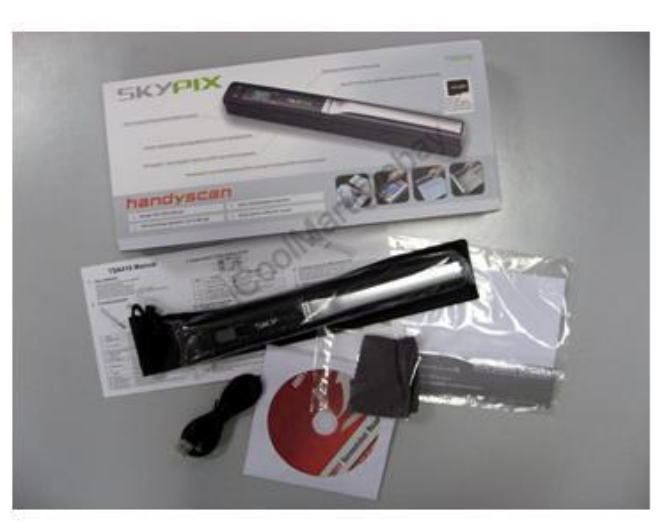

A4 Color Contact Image Sensor High resolution up to 600x600 dpi Color or mono optional

 $\rightarrow$  JPEG flie

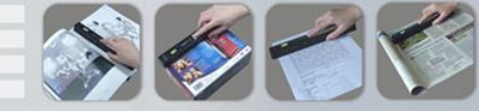

Included OCR Software to convert jpeg file into word document

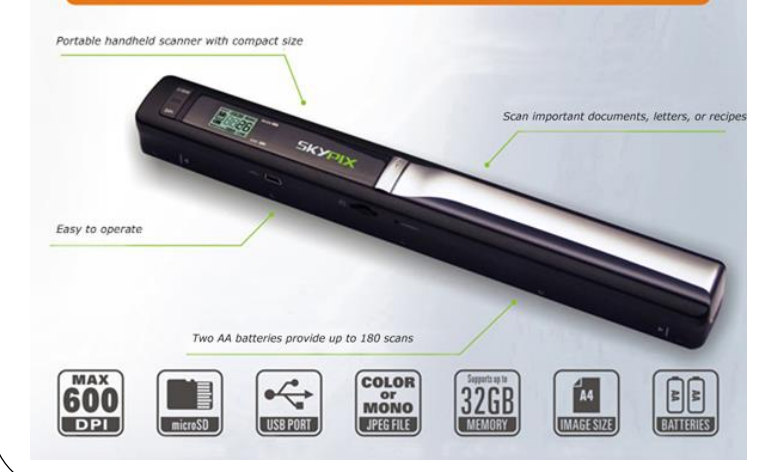

### Knižní skener

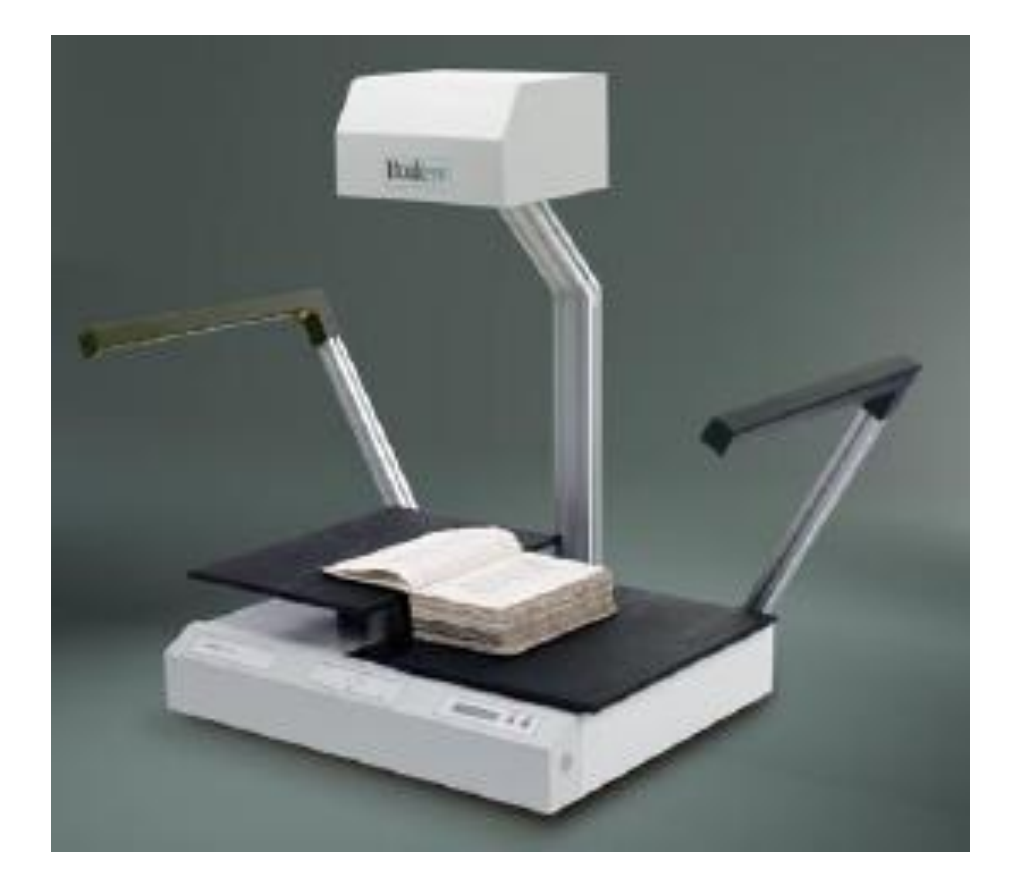

Skenování do maximální velikosti formátu A1. Rozlišení 35 megapixelu Automatické zaostření a rozlišení formátu. Výstupní formáty TIFF G4, JPEG, PNG, TIFF, PDF.

# Speciální skenery

#### Např.:

- čtečky čárových kódů,
- robotické skenery,
- 3D skenery,
- vysokorychlostní,
- mikrografické skenery.

# **Skenery**

- Firma Datrontech se prezentuje barevným stolním skenerem ColorPage-Vivid Pro USB 64 bitový true color skener s rozlišovací schopností až 19 200 dpi.
- Velkoformátové skenery s typovým označením MAGNUM firmy CONTEX skenují podklady do šířky 1270 mm a tloušťky až 15 mm. Naskenování formátu A0 (24 bit RGB) trvá při 400 dpi 35 s.
- KM-S4850w firmy Kyocera-Mita je velkoformátový skener, který umožňuje skenovat až 6 m dlouhé dokumenty při rozlišení 150 až 2400 dpi maximální rychlostí až 4,8 m/min.

*(bez záruky aktuální platnosti)*

### *Vektorizace a digitizéry (včetně skeletizace a OCR)*

### Vektorizace

Vektorizaci předloh lze provést přímo pomocí digitizérů nebo zprostředkovaně prostřednictvím skenerů (vektorizací rastrových dat).

Žádná z těchto cest není univerzálním optimálním řešením, vždy bude třeba volit takovou, která při disponibilních technických, časových a finančních prostředcích bude zohledňovat i druh a kvalitu kresby předlohy i materiál, na němž je kresba provedena.

# Digitizér

- Digitizér (někdy též digitalizátor) je polohovací zařízení, které určuje polohu bodů odsunutých na mapě ve zvolených souřadnicích prostřednictvím výpočetního programu.
- Rozlišujeme deskové digitizéry tablety (např. UltraPAD od japonské firmy WACOM) a digitální planimetry s funkcí digitalizace (japonská firma Ushikata se svým modelem X-Plan).
- Digitizér i tablet bývají chápány i jako synonyma, nebo digitizér poskytuje větší přesnost souřadného systému (řádově 0,001 mm), nebo digitizér má větší pracovní plochu.

*Informace o tabletech a digitizérech lze získat na řadě internetových adres jejich výrobců, distributorů a uživatelů.*

*Např.*

- <http://www.cadstudio.cz/cad-hw.htm#Digitizery>
- <https://www.gtcocalcomp.com/> (GTCO CalComp by Turning Technologies)

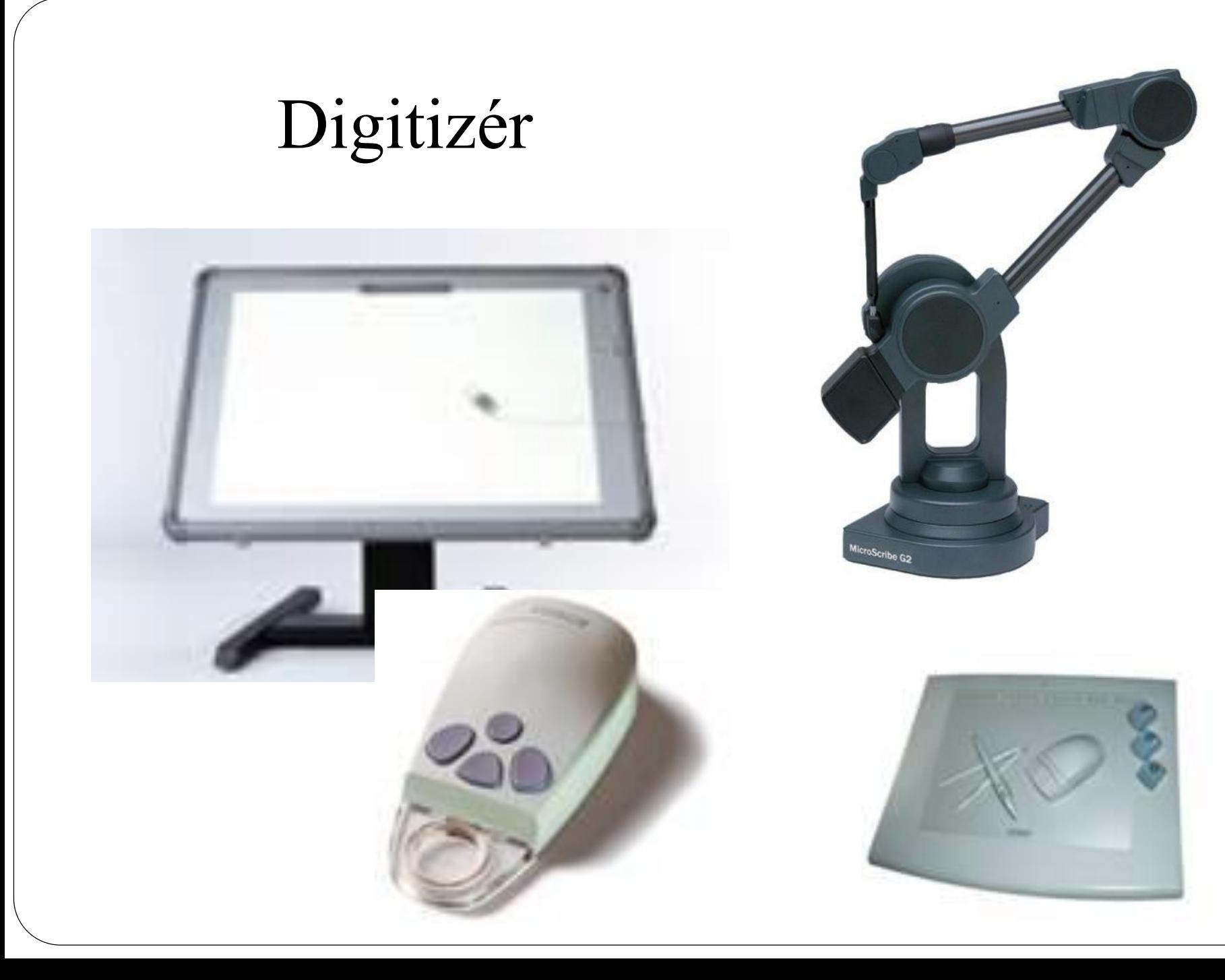

# Digitizér

Pracovní plocha digitizérů o různé tloušťce podle celkových rozměrů zařízení bývá opatřena plastovým povrchem odolným proti poškrábání. Pokud se zaměříme jen na velké plochy, pak se jejich rozměry mohou (pole výrobce) pohybovat od cca 900 x 1200 mm do 1600 x 3200 mm, ale mohou být i větší podle přání zákazníka.

Digitizéry (alespoň ty plošně větší) bývají po celé ploše vybaveny vakuovým systémem, který udrží zpracovávaný materiál (i sklo) na pracovní desce v jakékoliv poloze.

# Vektorizace rastrových dat:

- ruční (a "čtvrt automatická"),
- poloautomatická,
- automatická (trasování).

# Ruční vektorizace

- Vše dělá operátor (případně za asistence počítače při přichytávání vektorových prvků na existující rastrovou kresbu - tzv. "čtvrtautomatická").
- Jedná se o nejméně náročný způsob na hardware a software, ale nejdéle trvající (záleží na podkladech).
- Vhodný pro staré podklady nebo "řídké" podklady, kde operátor musí velice často rozhodovat, co k čemu patří.
- Příklad systému Kokeš, MicroStation, I/RAS, …

### Poloautomatická vektorizace

Operátor zvolí počátek rastrové linie, systém se pokusí identifikovat rastrový objekt, ukáže operátorovi směr, kterým se vektorizace bude ubírat, a při potvrzení ze strany operátora, se vydá vektorizovat, dokud nenarazí na nějakou překážku (mezera, křižovatka) či sporný bod, kde se zastaví a čeká na operátorovu odezvu (jestli má pokračovat, v jakém směru má pokračovat apod.).

 Existují dva módy poloautomatické vektorizace, podle způsobu přichytávání, a to (*viz též následující snímek*): na střed rastru (používaný pro vektorizaci linií), na okraj rastru (používaný pro vektorizaci polygonů).

### Poloautomatická vektorizace

- Přichytávání na okraj je pro počítač výrazně jednodušší, jelikož vektorizační software pouze hledá hranu v rastrovém obrazu, které se drží.
- Přichytávání na střed je složitější a pro identifikaci středu vektorizovaného objektu se využívá principu nazývaného "skeletizace" (viz dále), který vychází z principů používaných v automatické vektorizaci.

### Poloautomatická vektorizace

- Schopnosti softwarových systémů se liší, ne všechny systémy určené pro poloautomatickou vektorizaci mají možnosti nastavit:  $\triangleright$ kvalitu rastrového podkladu (objekty homogenní oblasti či ne), maximální přípustnou šířku linie,
	- akceptovatelnou mezeru v rastrové linii,
	- akceptovatelný úhel mezi částmi linie a variabilitu (jak reaguje systém na změny šířky pouze v jednom směru).
- Nastavení parametrů je vždy třeba provést empiricky.
- Příklad nástrojů pro poloautomatickou vektorizaci: Bentley Descartes, I/Geovec aj.

### Automatická vektorizace

- Probíhá bez aktivní účasti operátora.
- Algoritmy automatické vektorizace vycházejí z algoritmů zpracování digitalizovaného obrazu a umělé inteligence.
- Tuto metodu však většinou nelze použít pro převod běžných analogových podkladů, ale pouze pro již tištěné mapy z digitálních podkladů (podobně jako OCR).

### Automatická vektorizace

- **Body** program vyhledá střed buňky reprezentující bod a zjistí jeho souřadnice a zaznamená je spolu s identifikátorem bodu v rastru (obvykle barva, či nějaká skalární hodnota).
- **Linie** na principu hledání kostry (skeletu, odtud skeletizace) objektů.
- **Polygony** podobně jako u poloautomatické vektorizace jsou hledány hrany objektů a ty pak převáděny do linií. Poté se ze všech uzavřených liniových objektů vytvoří polygony.

### Skeletizace

Ze všech pixelů tvořících šířku linie jsou vybrány ty, které jsou v jejím středu a přitom průběh linie zůstává spojitý (každý pixel s výjimkou počátečního a koncového musí mít svého souseda, se kterým podle typu nastavení metriky buďto sousedí stranou nebo pouze rohem).

# Princip skeletizace (1/2)

#### Skenovaný podklad

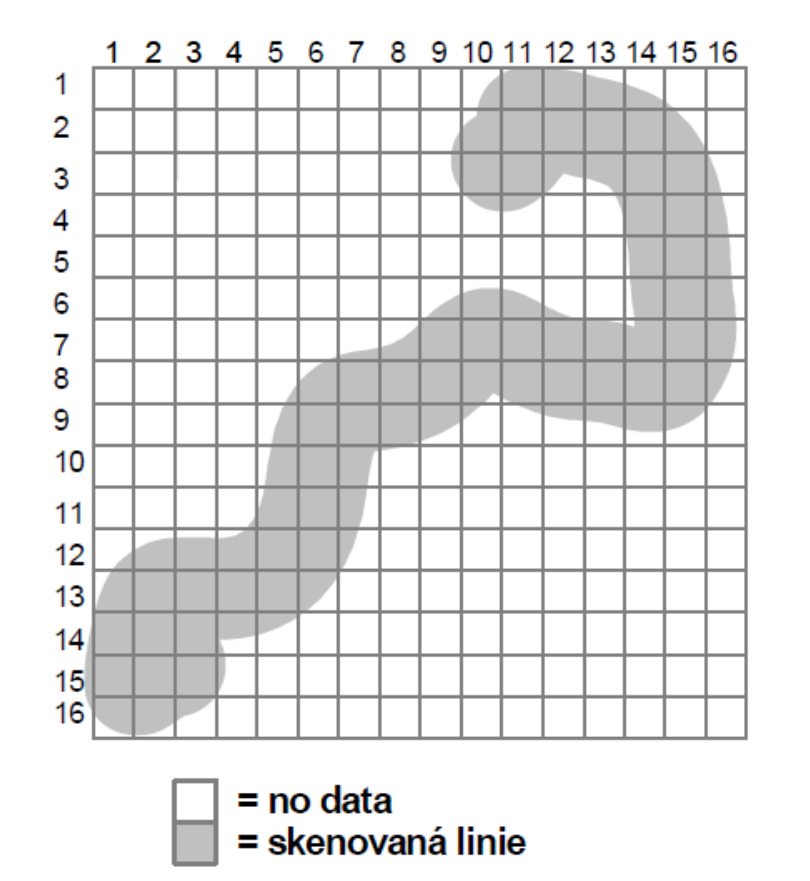

#### Naskenovaná linie

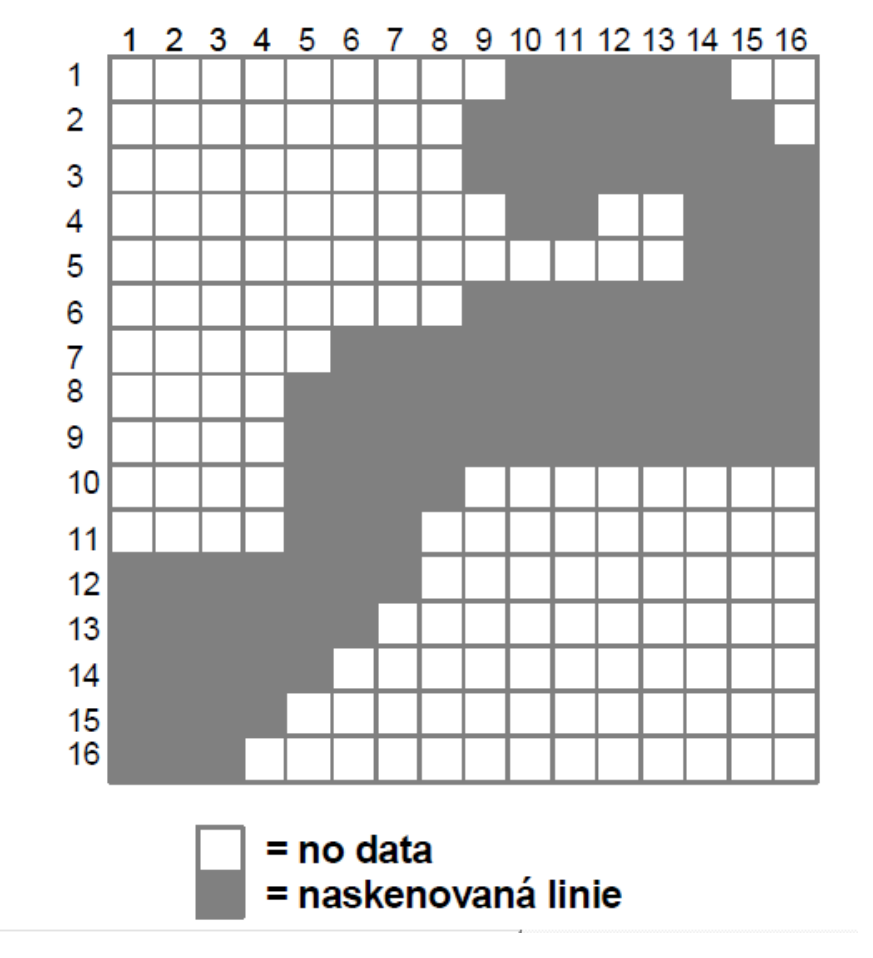

# Princip skeletizace (2/2)

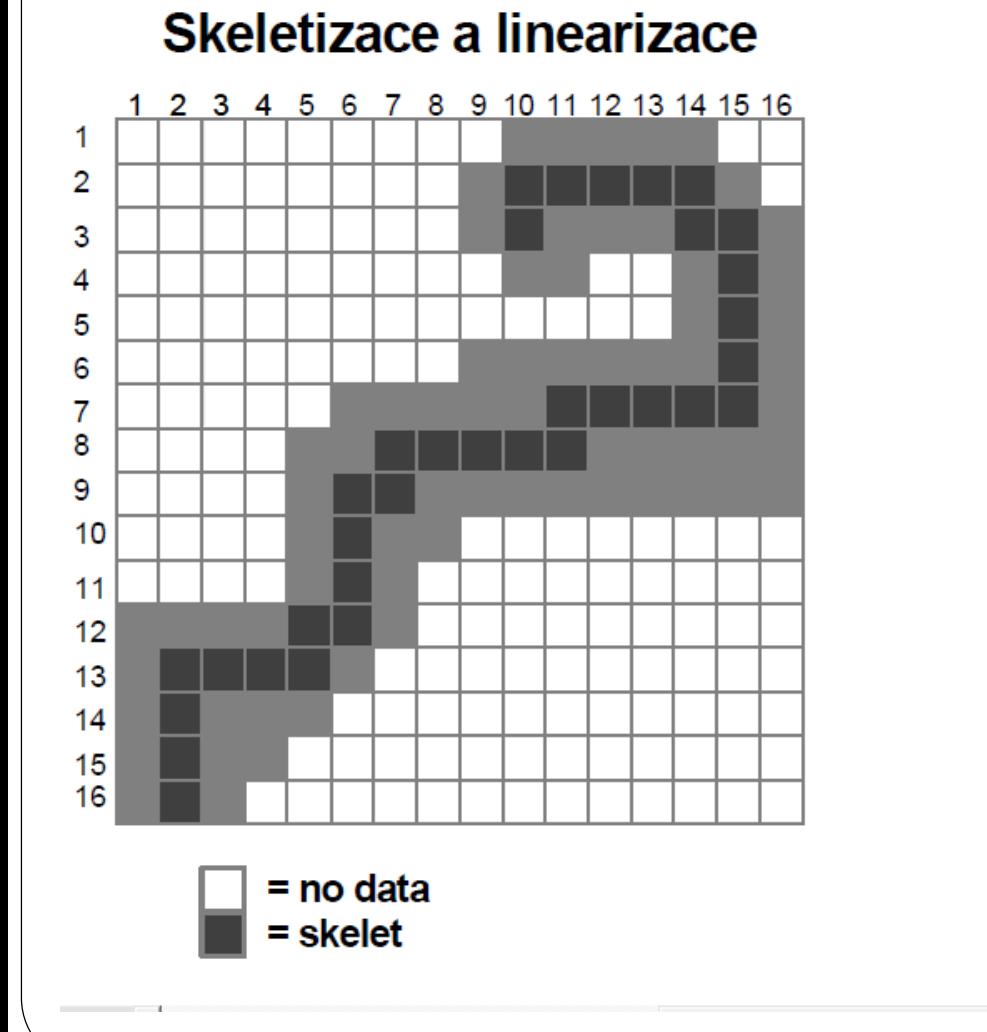

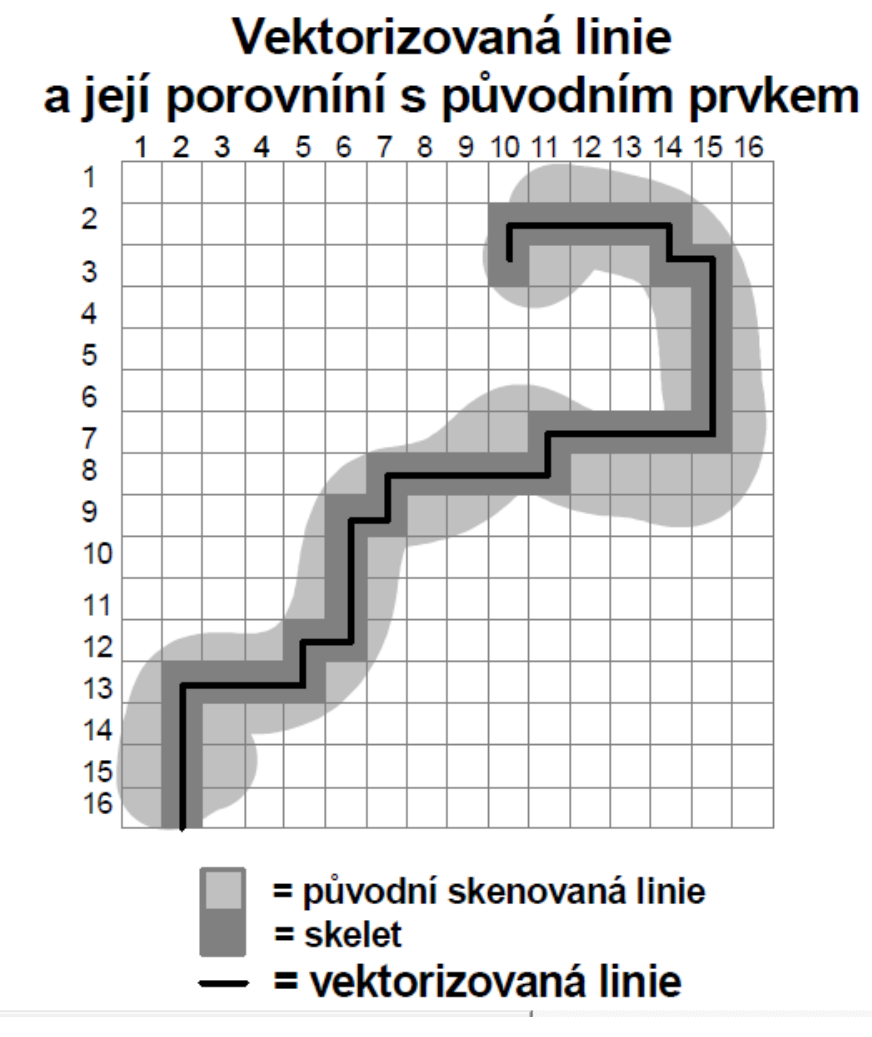

### Automatická vektorizace

- Nástroje automatické vektorizace jsou součástí některých CAD/GIS programů, např.:
	- ArcScan (nástavba ArcGIS),
	- Adobe Photoshop, Macromedia Flash.
- Samostatný software automatické vektorizace představuje např. FeatureXTR (Hitachi Software Global Technology, Ltd.).

# OCR

**Samostatný problém tvoří vektorizace písma. O tom by mohla např. ve srovnání s angličtinou hovořit čeština díky svým bohatým užíváním diakritiky.**

- **OCR** neboli **optické rozpoznávání znaků** (*Optical Character Recognition*) je metoda, která pomocí scanneru umožňuje digitalizaci tištěných textů. Počítačový program převádí obraz buď automaticky nebo se rozpoznávat znaky musí naučit .
- Písma na mapách jsou často velmi nestandardními fonty. Možnosti využití OCR jsou ze proto omezené převážně na analogové podklady vytvořené z digitálních dat (tištěné digitální mapy, technické výkresy).
### OCR software

- ABBYY FineReader (komerční)
- GOCR (volný)

...

- Microsoft Office Document Imaging (komerční)
- SmartScore (komerční)

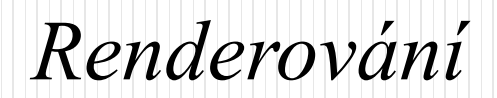

# Renderování

**Renderování** (**rendering**) je tvorba reálného obrazu na základě počítačového modelu, nejčastěji 3D. Je prováděno celou řadou metod, jež odrážejí postupný vývoj technologií 3D počítačové grafiky.

Mezi nejznámější metody patří:

- rasterizace,
- ray tracing,
- ray casting.

- Rasterizace je proces při kterém se vektorově definovaná grafika konvertuje na rastrově definované obrazy.
- Provádí se jako překryt vektorové vrstvy na rastrovou mřížku (o určené velikosti buňky) a přiřazení hodnoty této buňky z vybraného atributu.

Při rasterizaci je nejdůležitější:

- určit správnou velikost buňky výsledného rastru, která bude dostatečně velká pro požadované účely, ale přitom nebude příliš velká s ohledem na hardware, který zpracovává rastr,
- směr rasterizace (např. ve směru osy x),
- algoritmus rasterizace.

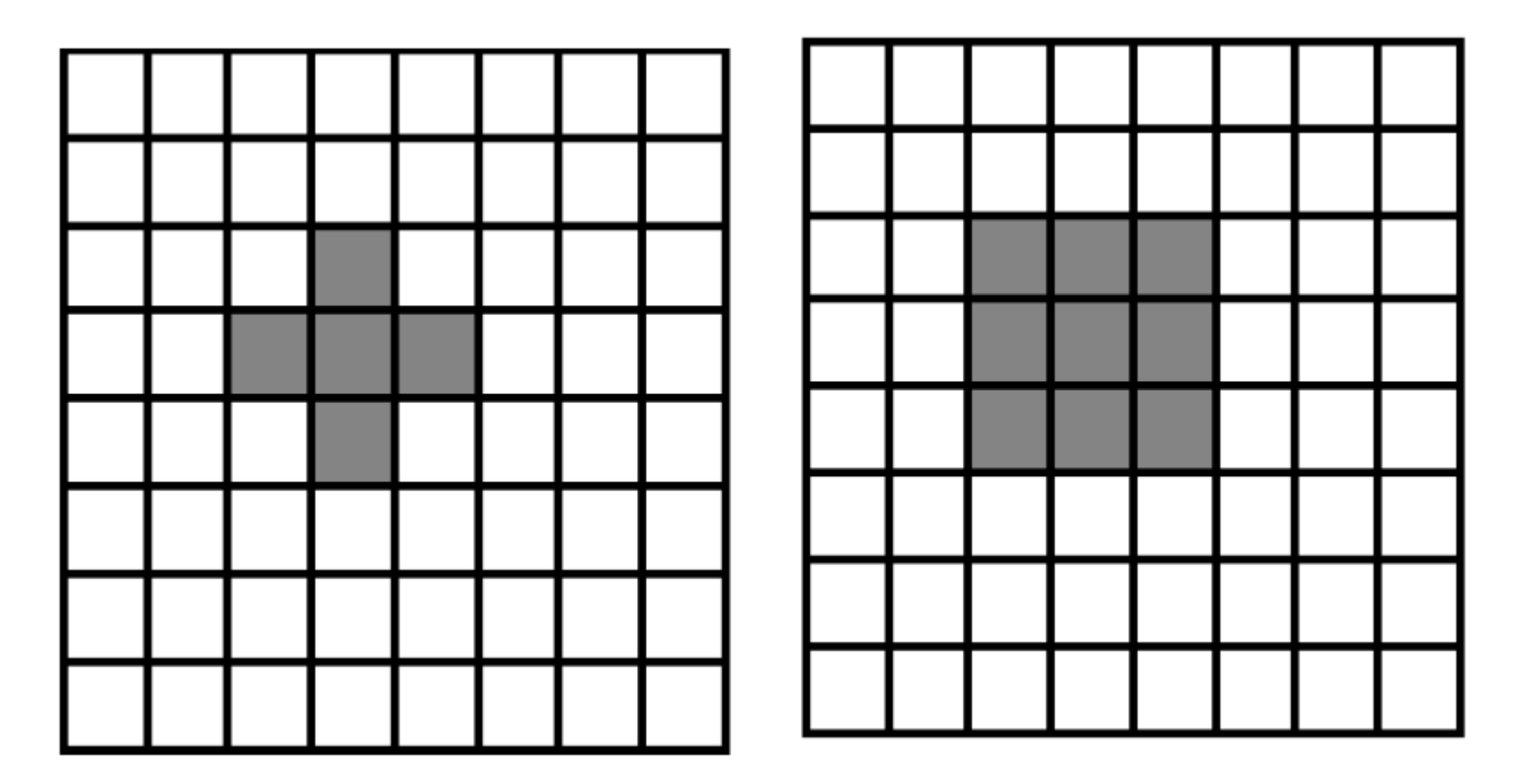

Posloupnosti pixlů: vpravo osmispojitá (8-connected), vlevo čtyřspojitá (4 connected), tzn. vykreslovaný pixel může mít všech 8 poloh (vpravo), resp. jen 4 polohy (vlevo), vlevo, vpravo, nahoru a dolů.

### Rasterizace (1/3)

V případech, kdy jedna výsledná buňka obsahuje více různých objektů se používá:

1. Metoda dominantního typu - vychází z principu, že u buňky, do které zasahuje více objektů, se vyjádří podíl její plochy, zabíraný každým z objektů a hodnota objektu s největším podílem je pak buňce přiřazena (u bodů a linií se podíl plochy nahrazuje počtem a příp. délkou objektů, které buňka obsahuje).

*(pokračuje)*

### Rasterizace (2/3)

- 2. Metoda nejdůležitější kategorie buňce přiřadí hodnotu, která je považovaná za nejdůležitější z hlediska aplikace.
- 3. Centroidová metoda buňka má přiřazenou hodnotu definovanou polohou jejího středu při průmětu do vektorové reprezentace.

*(pokračuje)*

### Rasterizace (3/3)

Metoda nejdůležitější kategorie

### Metoda centroidù

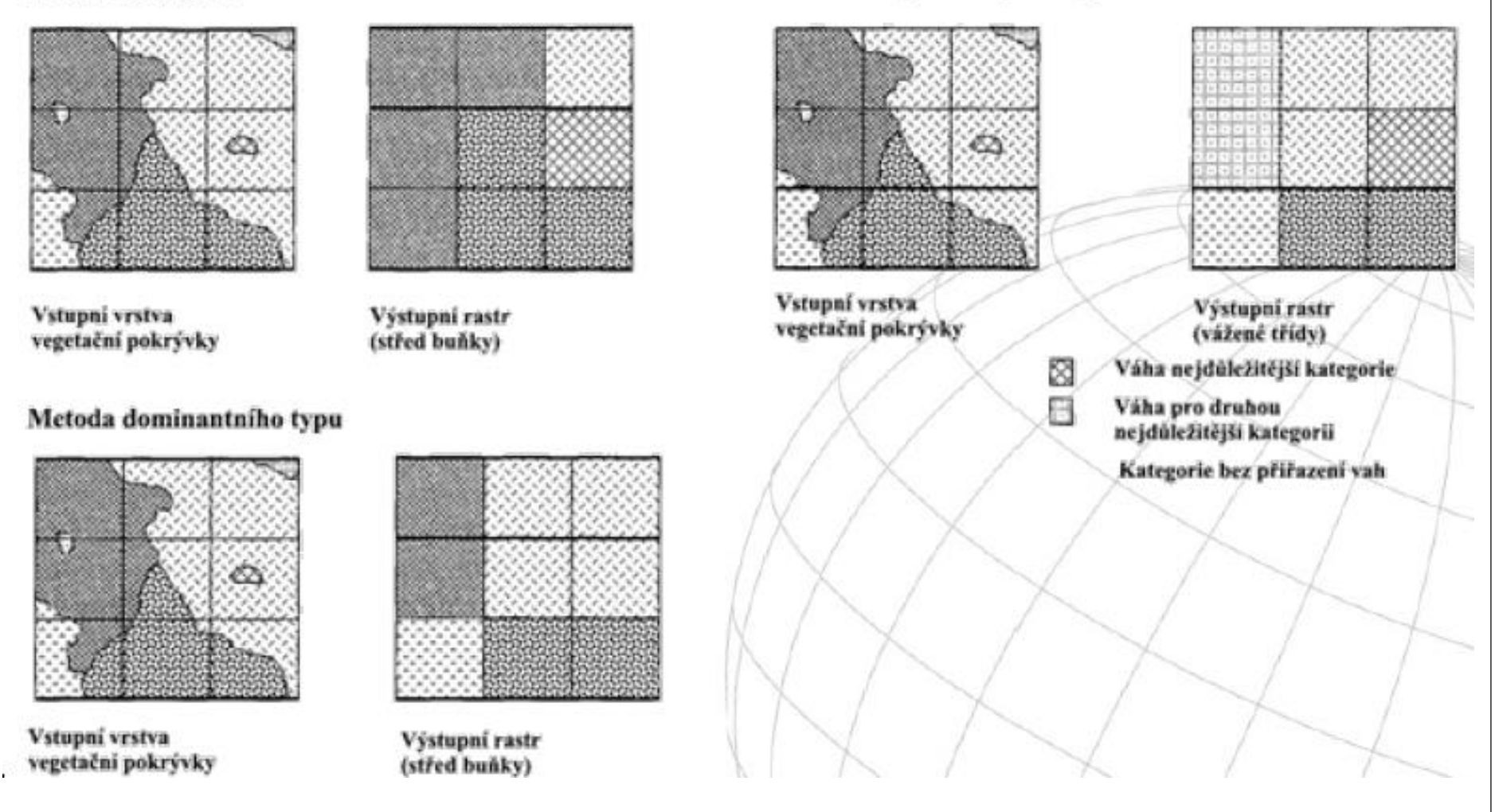

Rasterizace územních plánů obcí 2006 ([http://www.tmapy.cz/public/tmapy/cz/\\_aktualne/\)](http://www.tmapy.cz/public/tmapy/cz/_aktualne/)

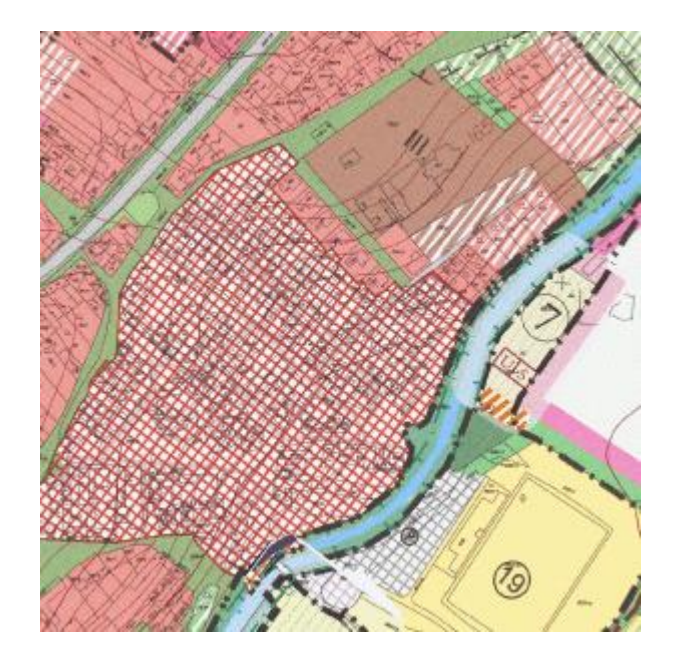

### *Ukázka rasterizovaného ÚP Vektorizované funkční plochy*

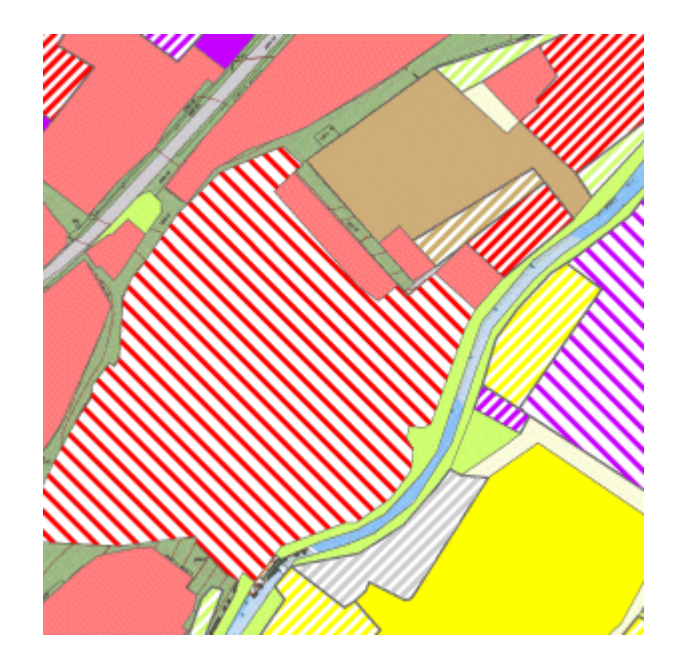

### Ray tracking

**Sledování paprsků** (z anglického **ray tracing**) je metoda renderování (výpočtu a zobrazení) 3D počítačové grafiky.

# Ray tracking

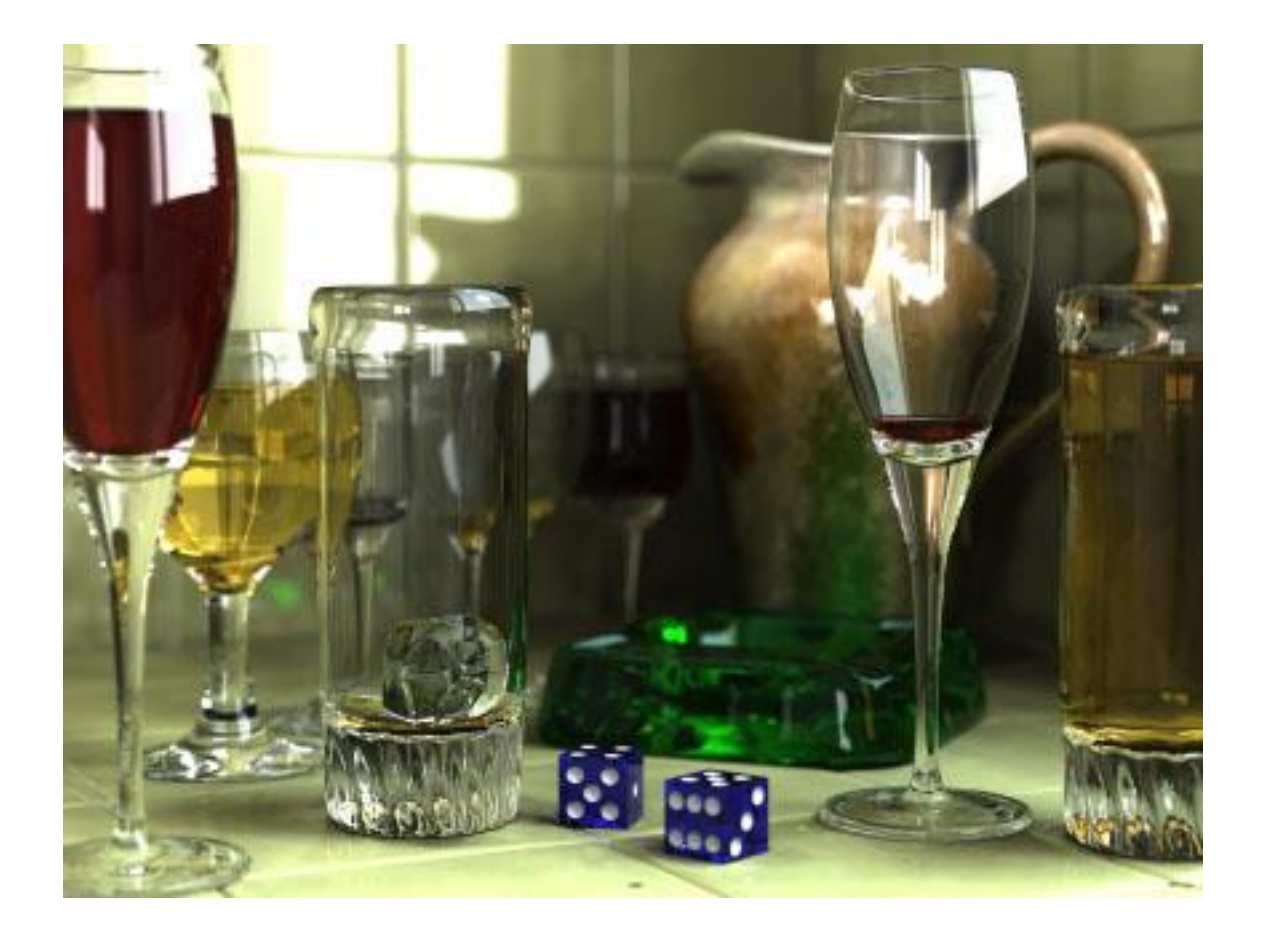

[http://www.youtube.com/watch?v=mtHDSG2wNho&feature=player\\_embedded](http://www.youtube.com/watch?v=mtHDSG2wNho&feature=player_embedded)

# Ray tracing x rasterizace

Ray tracing je podobně jako rasterizace metoda vykreslování obrazu. Zatímco rasterizace pracuje s jednotlivými pixely, ray tracing používá paprsky, které vydává každý zdroj světla na scéně.

Tyto paprsky se sledují a zaznamenává se jejich reakce s objekty. Tímto způsobem tak lze například vytvořit realistické stíny či odrazy světla.

Díky ray tracingu lze také vytvořit naprosto reálný dojem střídání dne a noci, kdy je každý objekt v jiný čas zcela unikátně nasvícen.

# Ray casting

Ray casting pracuje na stejném principu jako ray tracing.

Rozdíl spočívá v tom, že na rozdíl od ray tracingu počítá s paprskem (primárním) vyslaným z kamery jen do doby, kdy vznikne průsečík mezi takto vyslaným paprskem a objektem. Poté je spočítána barva a informace o ní se vrací zpět.

Tato metoda je výrazně rychlejší (díky absenci dalších výpočtů), ale neumožňuje další kouzla jako refrakce, reflexe nebo přirozené stíny.

# Analogová a hybridní data

### Analogová a hybridní data

Při vytváření kartografických výstupů se uplatňují i:

- analogová data (texty, tabulky, obrázky, snímky aj.), která je většinou třeba vhodným způsobem převést na digitální,
- hybridní data.

# Hybridní data

Hybridní atribut je viděn v tom, že vybrané produkty umožňují kromě vektorizovaných výkresů ukládat změny i v rastrovém souboru.

Vzniknou tak dva soubory, jeden vektorový a druhý rastrový, které jsou navzájem propojeny a které lze společně editovat, archivovat i tisknout.

# Kartografické programy

# Kartografické programy

- Grafické programy (Adobe Illustrator, Corel DRAW, Macromedia FreeHand).
- Specializovaný kartografický software (RASCON, OCAD).
- CAD systémy (AutoCAD, MicroStation).
- GIS (ArcGIS, GeoMedia, MapInfo, IDRISI, GRASS …).

# Grafické programy

# Grafické programy

- Nejsou primárně určeny pro tvorbu map. Jsou používány hlavně v oblasti profesionální grafiky a DTP.
- Pro kartografické účely se používají hlavně v oblasti předtiskové přípravy (montáž jednotlivých archů, ořezové značky).
- Velký rozmach zažívá tvorba interaktivní grafiky v produktech Macromedia Flash a FreeHand. Softwar Flash je použitelný i na internetu, použitím příslušného plug-inu.

# Specializovaný kartografický software

# Specializovaný kartografický software

**OCAD** 

- …. jednoduchý kreslící program, který umí dobře pracovat se znakovým klíčem
- Díky jeho příznivé ceně (oproti CAD systémům) je dnes hodně používán zejména pro tvorbu turistických map, autoatlasů nebo plánů měst.

# OCAD

Program OCAD byl původně vytvořen ke kreslení map pro orientační běh, ale později zobecněn na jakékoliv mapy (např. automapy, turistické mapy či orientační plány měst aj.).

Program je znám již od roku 1988 a jeho autorem je Švýcar Hans Steinegger (firma Hans Steinegger Software).

# RASCON

- … umožňuje současnou práci s rastrovými a vektorovými daty. Umožňuje pracovat na ploše 65 000 x 65 000 pixlů (při rozlišení 1016 dpi jde o rozměr 1625 x 1625 mm), ale s pomocí pomocných programů pracuje v příslušných georeferenčních souřadnicích i bez omezení rozměrů.
- Program pracuje s vlastními vektorovými a rastrovými formáty, přičemž bez problému spolupracuje na vstupu i výstupu s rastrovým formátem \*tif a s vektorovým formátem  $*dxf$ .
- [http://www.rascon.de](http://www.rascon.de/)

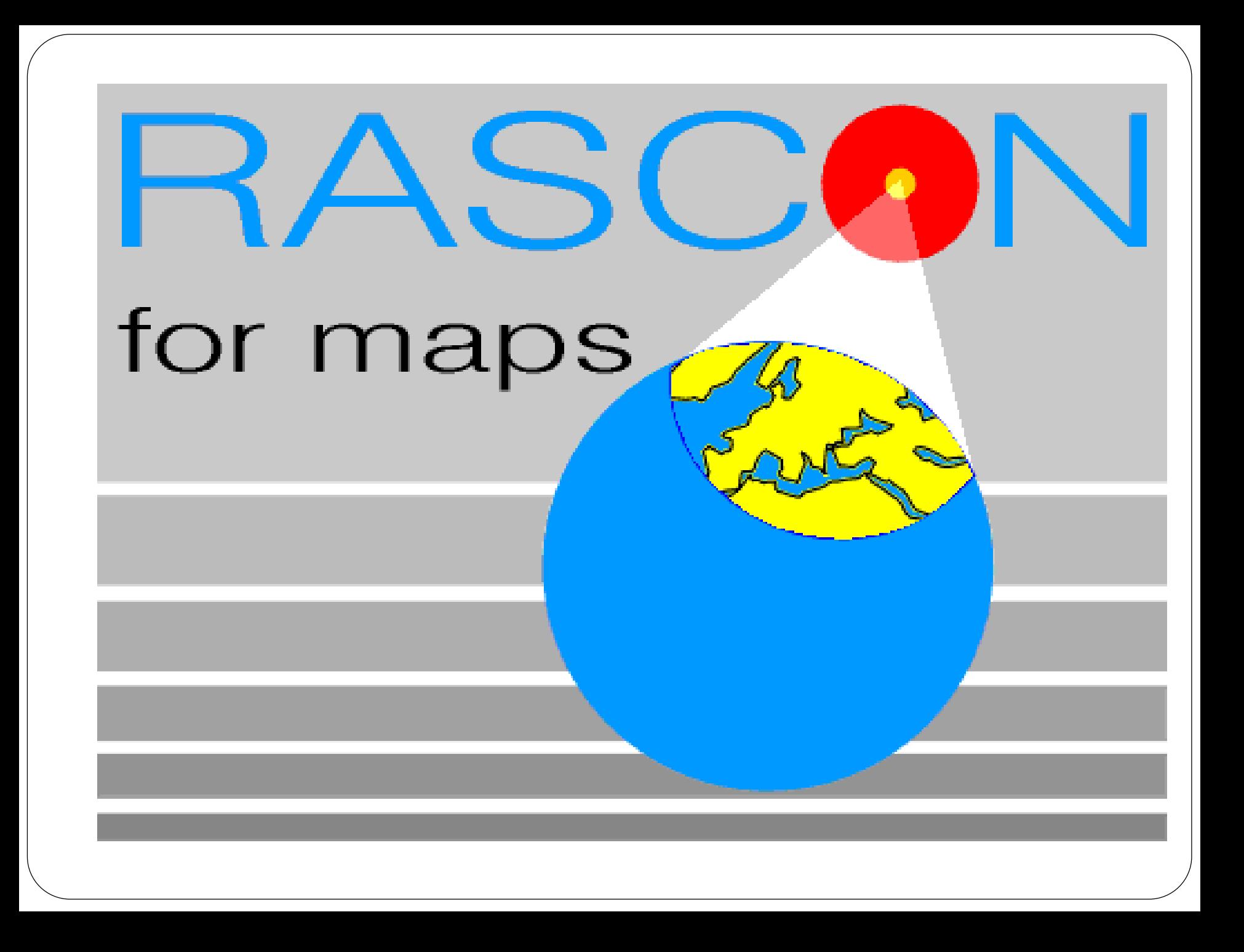

### Mercator

- Belgická Star Informatic (STAR-APIC group) je největším evropským prodejcem GIS software a geoprostorových technologií. Je autorem a pro Zeměměřický úřad i dodavatelem systému **Mercator**, což je kartografické řešení určené pro návrh a tvorbu map, grafů a atlasů.
- Pro přípravu map pro ofsetový tisk je využíván nástroj MercatorPrePress a pro plnohodnotnou automatickou produkci map produkční server MercatorServer.

### DIKAT

- DIKAT (verze 7, 2009) od VÚGTK je software pro tvorbu a vedení informačních systémů o území a automatizované vyhotovení geometrického plánu.
- Nadstavba nad platformu MicroStation J. Pracuje nad databází Oracle 9i
	- **DIKAT PU 5.6 (pozemkové úpravy)**
	- DIKAT P (pro Státní ústav památkové péče) **Informační systém lokalizace nemovitých kulturních památek ČR**

### CAD systémy

- *Product Lifecycle Management (PPM, MPM, PDM)*
- *CAD*

### *Product Lifecycle Management*

### Product Lifecycle Management

- **PLM (Product Lifecycle Management)** je soubor systémů určených ke správě celého životního cyklu výrobku, od prvotní myšlenky přes návrh, výrobu, prodej, komunikaci se zákazníky a subdodavateli, inovace, atd.
- PLM je jedním ze základních prvků technologie informační struktury společnosti, mezi které dále náleží:
	- o *CRM (Customer Relationship Management) – systémy pro spolupráci se zákazníky k reflektování jejich požadavků, připomínek a názorů.*
	- o *SCM (Supply Chain Management) – řízení dodavatelského řetězce pro zabezpečení.*
	- o *ERP (Enterprise Resource Planning) – podnikové plánování zdrojů.*

### Product Lifecycle Management

V rámci PLM se nacházejí čtyři hlavní oblasti: o PPM (Product and Portfolio Management), o Product Design (CAx), oManufacturing Process Management (MPM) a o Product Data Management (PDM). *(Uvedené oblasti se navzájem prolínají.)*

# PPM

- PPM nástroje pro řízení a správu multiprojektového prostředí (řeší zdroje, časové, finanční, krizové aj. záležitosti projektu).
- Např. **Oracle -** Celosvětový gigant v oblasti databází nabízí v segmentu PPM nástrojů produkt **Oracle Project Management**, který konsoliduje informace o projektech do jediného úložiště, čímž poskytne projektovým manažerům potřebný přehled pro úspěšné dokončení projektů [\(www.oracle.com\)](http://www.oracle.com/)

 $CA$ …

S využitím výpočetní techniky současnosti jsou bezprostředně spjaty **technologie CA…**, kterými se obecně rozumí komplex automatizovaných procesů (nejen) průmyslové výroby.

Tyto procesy mají svůj základ i v **počítačové grafice.** Výrazně ovlivňují celý technologický řetězec od projektu, přes realizaci výrobku až k archivaci veškeré dokumentace o něm.

V této souvislosti se někdy hovoří o tzv. **inženýrské grafice.**

### $CA_{...}$

- CA… computer aided (počítačem podporované) technologie (další se doplní podle konkrétní činnosti).
- CA… zahrnuje mnoho oblastí, ve kterých je pro řešení úloh souvisejících s výrobním procesem (tvorba modelu, analýzy, vizualizace, kontrola kvality, plánování výroby, atd.) využito výpočetní techniky.
- Technologie CA... (též CAxx) zahrnují např. CAD/CAE/CAM/CIM/CAQ produkty.

# CAD

**CAD – Computer Aided Design** je počítačem podporovaný návrh výrobku.

Vstupem do tohoto procesu je soubor specifikací (zadání), výstupem je úplný projekt v grafické i jiné formě. Jde o automatizaci předvýrobních etap nebo také automatizaci inženýrských úloh. Tato fáze probíhá za podpory rozsáhlého programového vybavení, k němuž systémy CAD patří.
# CAD

- Zkratka pro kanadský dolar (Canadian dollar).
- Computer aided design 2D, 3D aj. počítačové projektování, počítačem podporované navrhování.
- Control-Alt-Delete zkratka používaná k restartu systému.
- Coronary artery disease z angličtiny, onemocnění koronárních (věnčitých) tepen srdce aterosklerózou.
- Počítačová podpora lékařské diagnostiky z anglického *Computer Aided Diagnostics* popř. *Computer Assisted Diagnostics.*
- Card Acceptance Device terminál, čtečka čipových karet nebo jiné zařízení umožňující počítači komunikovat s kartou.

## CAE/CAM/CAQ/CIM

**CAE: Computer Aided Engineering** je počítačem podporované ověření návrhu.

**CAM: Computer Aided Manufacturing** je proces automatizované výroby, řízené počítačem.

**CAQ: Computer Aided Quality**

**CIM: Computer Integrated Manufacturing** znamená počítačem podporovanou výrobu a to tak, že jsou integrovány všechny procesy v jednom systému.

# CIM a MPM

CIM představuje komplexní distribuované databáze, které slouží nejen pro vlastní návrh, testování a výrobu, ale i pro takové důležité oblasti zajišťující produkci, jako je účetnictví, fakturace, řízení toku materiálu při výrobě, plánování, distribuce výrobků apod. Je tedy úzce navázán na Manufacturing Process Management (MPM).

K MPM patří dva komplexní procesy, a to **EDM – Engineering Document Management** – správa inženýrské dokumentace a **PDM – Product Data Management** – správa informací o produktu nebo dat produktů.

## PDM a EDM

- Prostředky **Elektronics Document Management** (EDM) jsou určeny ke správě dokumentů všech typů, a to od klasických papírových s textem, tabulkami či grafikou přes fotografie až k audiovizuálním optoelektronickým záznamům, či multimediálním prezentacím.
- **Product Data Management** (systém pro správu a řízení informací o výrobku) je podnikový systém umožňující řízený přístup většiny pracovníků podniku k modelům výrobků a souvisejícím datům.

#### *CAD*

- *Historie,*
- *Klasifikace*

#### *Historie CAD*

# Prvopočátek (?) CAD

Prvopočátek kreslení na počítači je spojen s vynálezem **světelného pera** v roce 1950.

Namalovaný obraz zůstával elektrostaticky zachycen na stínítku obrazovky, která sloužila zároveň jako paměť. Nápadu se ujala armáda.

Vynález našel praktické uplatnění u protivzdušné obrany radarový systém SAGE (*Semi-Automatic Ground Environment*) vyvinutý v USA. Tento počítačem vybavený stroj dokázal vypočítat budoucí trasu letounu, na základě dat vložených právě světelným perem. Byl zde použit tehdejší nejsilnější počítač světa TX-2.

## Historie CAD (1957 – 1963)

- 1957 Dr. Patrick J. Hanratty (**považovaný za otce CAD CAM**) vyvinul **PRONTO** – první komerční číslicově řízený CAM programovací systém.
- 1960 John McCarthy vymyslel **LISP** (v AutoCADu dodnes používaný programovací jazyk)
- 1963 Ivan Sutherland (MIT's Lincoln Laboratory) vytvořil na počítači TX-2 program **SKETCHPAD** demonstrující základní principy realizovatelnosti počítačového technického kreslení. Tento produkt je považován za první krok směrující k CADu. Nejednalo se však ještě o komerčn produkt.

## Historie CAD (1964)

1964 - Společnost ITEK vyvinula systém nazvaný **The Electronic Drafting Machine** používající počítač PDP-1.

Následně Digigraphics division of Control Data Corporation uvolnila první komerčně dostupný CAD systém – který byl následníkem CAD software od ITEKu.

*Stál kolem 500.000,- USD (prodalo se ho jen pár kusů).* 

## Historie CAD (1982)

- John Walker spolu s patnácti lidmi založil **Autodesk** (z počátku nazvanou Marin Software Partners). Jejich hlavní myšlenka byla – vytvořit CAD program s cenou 1000 USD, použitelný na PC.
- Jedním z cílů bylo vytvořit CAD systém tak otevřený jak jen to půjde. První verze **AutoCAD**u byla založena na CAD programu Mike Riddla z roku 1981 nazvaného **MicroCAD**. Na výstavě COMDEX byl pak představen program **AutoCAD-80** (resp.**AutoCAD 1** – určen již pro PC).
- Současně byly definované formáty **DWG** a **DXF**.

## Historie CAD (1985)

- Keith Bentley založil společnost **Bentley Systems** a byla uvolněna první verze systému **MicroStation**.
- Z počátku byl MicroStation klonem jiného CAD systému nazvaného **PseudoStation**.
- Původní souborový formát **IGDS** se přejmenoval na **DGN** po koupi 50 % akcí Bentley Systems společností Intergraph (v roce 1987).

## Historie CAD (1. generace)

Z historického hlediska můžeme ve vývoji CAD systémů rozlišit:

**1. generaci systémů CAD**, kterou lze zařadit do 60. let 20. století. Byly to většinou programové systémy pro numerické výpočty (CAE). V 70. letech začaly vznikat první návrhové systémy pracující s primitivní rovinnou grafikou implementované na technických prostředcích s nevyhovující výkonností dodávaných na klíč.

## Historie CAD (2. generace)

**2. generace CAD systému** nastoupila v 80. letech 20. století, kdy došlo k prudkém rozvoji trojrozměrné grafiky s následným 3D zobrazením.

Dalším charakteristickým rysem dané etapy je nástup umělé inteligence v CAD a expertních systémů spolu s tzv. inženýrskými databázemi.

Začalo se pracovat s geometrickými modely.

## Historie CAD (3. generace)

**3. generace CAD** spadá do 90. let 20. století. Je nazývaná souhrnně jako inteligentní CAD. Využívá AEC systémy.

Přinesly např.:

- nové typy ploch pro modelování,
- parametrické modelování,
- modelování založené na prvcích (features),
- přenosové standardy (IGES, STEP),
- simultánní inženýrství (concurrent engineering),
- znalostní popř. expertní systémy.

## AEC data (systémy)

Obecné CAD systémy (i MicroStation, AutoCAD) nabízely ve své době v oblasti architektury a stavebnictví kreslení ve 2D a 3D na úrovni základních elementů (čára, plocha aj.).

Moderní trend vedl k využívání databází grafických zobrazení konkrétních výrobků od konkrétních výrobců, tzv. **AEC data** (*Architecture-Engineering-Construction*)**, která jsou obvykle řešena jako nadstavbové systémy pro obecné CAD systémy**.

Základním prvkem pro práci projektanta pak je např. okno, schodiště, stropní deska aj.

*Nejrozšířenějším nadstavbovým systémem v ČR byl AEC CADKON např. pro AutoCAD Architectural Desktop (AB Studio).*

# AEC systémy

Významnou akceleraci nabral vývoj plně specializovaných AEC systémů. Tyto již jako svoji platformu nevyužívají obecný CAD systém, ale jsou od základu programovány jako samostatné systémy pro oblast architektury a stavebnictví.

Jedná se např. o:

- ALLPLAN FT (Nemetschek),
- ArchiCAD (Graphisoft),
- SPIRIT, ArCON, Speedikon (softTECH, SOFTconsult),
- MicroStation Triforma,
- Architectural Desktop, tj. AutoCAD optimalizovaný pro architekty a stavaře (Autodesk) aj.

# AEC systémy

- Základním problémem při využívání AEC systémů je dostupnost a kvalita digitálních katalogů výrobků (cihel, dlaždiček, oken, koupelnového nábytku aj.) ve vhodných formátech.
- *V ČR se tvorbou těchto katalogů zabývá např. firma SOFTconsult spol. s r.o. Praha. Katalogy jsou dostupné na CD/DVD a v síti INTERNET.*
- Např. v ArchiCADu byly vytvořeny tisíce elektronických architektonických objektů (výrobkové katalogy) ve formátu GDL (Geometric Description Language).
- *GDL je technologie, která počítačovým jazykem přiřazuje libovolnému objektu neomezené množství rozmanitých parametrů a vlastností, které jsou obsaženy v jednom datovém souboru. V takto zapsané informaci jsou obsaženy jak 2D tak 3D grafické informace.*

## Problémy s CADy

Uživatel konkrétního CAD systému se postupně dostával do situace, kdy nové vlastnosti systému přestávaly být při jeho používání limitujícími, ale limitující se nově stala schopnost uživatelů spolupracovat s jinými firmami užívajícími jiné CAD systémy.

Přenos jednoduchých geometrických útvarů (např. úsečka, bod, kružnice) je obvykle bezproblémový. Složitější útvary (např. kvádr se zaoblenými rohy a s otvorem) jsou spravovány v každém systému jinak.

**Správa je pak obvykle přísně střeženým výrobním tajemstvím.**

# Řešení

- Extrémní řešení, kdy **silný producent vnutí uživatelům právě své "jedině vhodné řešení a datový standard"** nadiktovaný jím, resp. spřátelenými producenty, které bude muset brzy přijmout celý svět, **není nejvhodnější**.
- Vytvoření více či méně otevřených (přístupných) programovacích-modelovacích jader (kernelů), které umožní programátorům jednoho CAD systému vytvořit interface pro práci v jiném CAD systému.
- Plná kompatibilita všech CAD-systémů (fantazie).

## Výměnné formáty

- Obecné výměnné formáty: IGES, DXF, STEP a VDA-FS (dále např. STL, CGM, SAT, XT aj.).
- V případě trojrozměrných těles přicházejí dnes v úvahu nejčastěji formáty IGES a STEP.

## IGES

International Graphics Exchange Specification – otevřený výměnný souborový formát pro CAD data používaný ve strojírenství.

Vznikl v roce 1979, kdy jeho vznik iniciovalo sdružení uživatelů CAD softwarů (Boeing, General Electric, Xerox, Computervision and Applicon) a za podpory amerického úřadu pro standardy (National Bureau of Standards - NIST) a ministerstva obrany USA.

 Jedná se o datový formát umožňující přenos jednak 2D, ale i 3D dat.

Přenáší pouze geometrická data, nikoliv grafické informace.

# IGES

Hlavním záměrem souborového formátu je umožnit selektivní čtení (ze složitějších útvarů načítá pouze ty geometrické útvary, které jsou ve formátu IGES definovány).

Standard IGES nezahrnuje způsob popisu těchto těles a ploch, ale tento je již dnes neoficiálně uznávaným standardem a nebývá zdrojem konfliktů a intrik. Obdobně nebývají problémy s ukládáním ploch, jejichž definice je uznávána řadu let a vývojáři dodržují neoficiální standardy dobrovolně.

*Soubor ve formátu IGES je složen z pevných 80ti znakových ASCII záznamů (vět).*

# **STEP**

STEP je výkonnějším klonem formátu IGES. Dokáže totéž co IGES a navíc dokáže přenést uzavřený povrch 3D tělesa složený z ploch. Logika modelu, návaznosti těles uvnitř modelu (strom) se nezachová.

*Formát STEP je mezinárodně normalizován normou ISO 10303 a existuje minimálně ve dvou provedeních STEP AP214 a STEP AP203.*

STEP je v současné době nejprogresivnějším formátem pro převod CAD dat.

STEP - STandard for the Exchange of Product Model Data

#### VDA-FS

Formát VDA-FS (*Vereinbarte Deutsche Automobilindustrie*) se používá pro převod 3D ploch.

V našich krajích se s tímto formátem setkáme jen výjimečně.

## Modelovací jádra

- ACIS
- Parasolid
- …

# Modelovací jádro ACIS

Problémy nastávají tehdy, kdy je při ukládání těles do IGES vývojář buď:

nucen **odkrýt svoji technologii práce** s tělesy a/nebo si

 **vytvořit překladač mezi svým interním formátem a IGES**, což je drahé a nespolehlivé.

Třetí cestu představuje např. firma **Spatial Technologies (y),** která nabízí **soubor funkcí ACIS (modelovací jádro) pro tvorbu a správu těles jako otevřený systém se speciálním formátem ukládání těles SAT**.

Vytvořila tak univerzální interface a je jen otázkou vývojářů utajujících své interní formáty, aby ve svých aplikacích použili ACIS a uživatelům v něm zpřístupnili ukládání a načítání ve formátu SAT.

ACIS je z: "**A**ndy, **C**harles, **I**an's **S**ystem"

## Parasolid

... 3D modelovací jádro (technologie) vyvíjené společností UGS Corp. (dříve Unigraphics Solutions, Inc). Používá souborový formát XT.

Společnost **Siemens** rozšířila v roce 2007 své portfolio průmyslového softwaru převzetím společnosti UGS Corp., která je celosvětově vedoucím dodavatelem softwaru a služeb v oblasti PLM.

Společnost UGS se stala samostatnou divizí **UGS PLM Software** a je součástí skupiny **Siemens Automatizace a pohony (A&D)**.

#### *Klasifikace CAD systémů*

## CAD systémy – podle velikosti

- Malé: např. AutoCAD LT, poskytuje pouze 2D nástroje, osekaná verze oproti "velké" verzi AutoCAD; některé aplikace mohou obsahovat také základní drátové 3D.
- Střední nižší: AutoCAD, TurboCAD Professional, MicroStation.
- Střední vyšší: Autodesk Inventor, Solid Edge, SolidWorks, atd.; (umožňují vytvořit 3D model a vizualizovat jej).
- Velké: Catia, NX, Pro/E (jsou složeny z různých modulů, které si zákazník zvolí podle potřeby, moduly jsou specializované). U těchto aplikací se nejedná pouze o CAD, ale obecně o CAx (toto je trend i u středních aplikací).

Rozdělení podle velikosti je závislé zejména na množství funkcí, které je daná aplikace schopna poskytnout.

## CAD systémy

- parametrické
- neparametrické

## Neparametrické modelování a systémy

#### **Modelování:**

• Všechny objekty se musí kreslit (modelovat) přesně, tedy s přesně zadanými rozměry a polohou, neexistují mezi nimi automaticky udržitelné vztahy (např. kolmost dvou úseček).

#### **Systémy:**

- 2D: AutoCAD, AutoCAD LT aj. klony aplikace AutoCAD, jiné 2D aplikace.
- 3D: AutoCAD, CoCreate (nyní pod PTC, nazývají modelování jako "přímé").

### Parametrické modelování a systémy

#### **Modelování:**

• Všechny objekty (2D i 3D) jsou definovány pomocí parametrů (kóty a vazby, jsou navzájem zaměnitelné). Existuje vzájemná asociativita mezi modelem a výkresem – změny se okamžitě promítají jak do výkresu, tak i zpětně do modelu. Existuje historie modelu (strom). Prvky součástí jsou na sobě vzájemně závislé – toto přináší výhody i nevýhody.

#### **Systémy:**

- 2D: Solid Edge 2D Drafting
- 3D: Alibre Design, Autodesk Inventor, SolidWorks, SolidEdge (nyní se synchronní technologií), Kompas-3D, Pro/ENGINEER, CATIA, NX 6; aj.

# Dělení CAD (podle CADforum)

#### **obecné** CAD systémy

 $\triangleright$  2D

......

3D (objemové nebo povrchové)

Např. AutoCAD (Autodesk), Allplan (Nemetschek), IntelliCAD, MicroStation (Bentley), ProgeCAD, SketchUp (Google), Spirit, TurboCAD, ZWCAD aj.

#### **specializované** CAD systémy

 $\triangleright$ strojírenství

stavebnictví a architektura

územní plánování a územní IS

## Specializované CAD

… pro stavebnictví a architekturu - AEC, BIM (Building Information Modeling).

Např.:

- Allplan (Nemetschek) http://www.allplan.com/
- ArchiCAD (Graphisoft) http://www.graphisoft.com/
- $\bullet$  ArCon
- AutoCAD Architecture (Autodesk)
- Bricscad

…

- Revit Architecture (Autodesk)
- speedikon (IEZ)

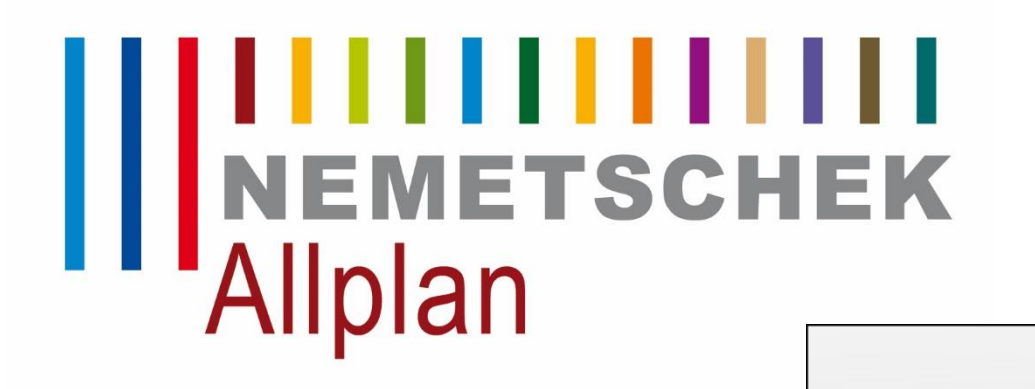

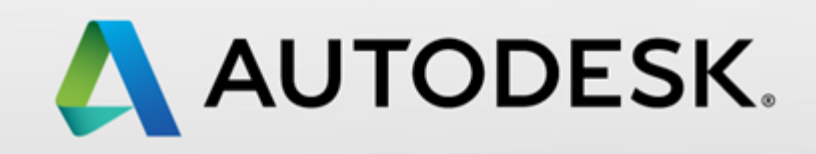

# **GRAPHISOFT**

## Specializované CAD

#### … pro liniové a dopravní stavby, např.

- AutoCAD Civil 3D
- InRoad
- InRail
- RoadPAC
## Specializované CAD

… pro územní plánování a územní IS (GIS), např.:

- Arcinfo
- AutoCAD Map 3D (Autodesk)
- Mapinfo
- Allplan (Nemetschek)

# CAD systémy – uživatelské dělení

- "Malé" CAD systémy
- Jednoduché kreslící programy
- 3D systémy
- Produkty integrující GIS a CAD

# "Malé" CAD systémy

**Malé" CAD systémy** jsou určeny především pro 2D kreslení (tzv. drafting). Řazeny jsou však do této skupiny i plnohodnotné 3D produkty, jejichž cena na trhu je v porovnání s "velkými" CADy velmi nízká.

Kromě běžných editačních funkcí patří ke standardům "malých" CADů např. tzv. uchopovací módy (kurzor se přichytává k vybraným částem dalších entit), kótování, u mnohých z nich lze pracovat ve vícero hladinách aj.

# "Malé" CAD systémy

Často se u nich setkáme s **knihovnami** různých prvků a znaků, včetně možnosti vytvářet vlastní znaky a prvky. Některé umožňují i **naprogramování** vlastních funkcí ve vnitřním programovacím jazyku CAD produktu nebo ve Visual Basicu či v jiném obecném programovacím nástroji pomocí funkcí API (programovací rozhraní aplikace). **Spolupráce** s ostatními systémy je řešena individuálně.

# "Malé"CAD systémy

Často tzv. odlehčené (zjednodušené verze) velkých systémů, např.:

- AutoCAD,
- Solid Edge Origin.

Originální řešení přinesly např. firmy:

- CALLISTO firmy Zoner Software (www.zoner.cz),
- OtherCAD (univerzální původní český CAD systém) od ALPRO [\(http://web.telecom.cz/alpro/](http://web.telecom.cz/alpro/)).

## Jednoduché kreslící programy

- VISIO Technical Edition
- DesignCAD americké Upperspace Corporation

**Sketch Up (jednoduché kreslení ve 3D)**

# 3D systémy

Přenos každého 3D modelu do jiných softwarových systémů může způsobit značné problémy.

Určitým řešením je použití modelovacího programu **Rhino 3D**, který umožňuje vzájemnou konverzi řady 3D formátů a samostatně i tvorbu jednodušších 3D modelů.

# 3D systémy

- **Pro/ENGINEER** firmy PTC (Parametric Technology Corporation),
- **Unigraphics** a **Solid Edge** (firma EDS),
- **MicroStation** (Bentley Systems),
- **MechSoft.com** (CAdis, dříve Spi Děčín),
- **SolidWorks** (SolidWorks Corporation),
- **Allplan FT** (Nemetschek Programmsystem GmbH),
- **AutoCAD** (Autodesk),

• …

• **SPIRIT** (softTECH GmbH, SOFTconsult s.r.o.),

# Pro/ENGINEER

- Pro/ENGINEER je základní konstrukční řešení systému Product Development System od společnosti Parametric Technology Corporation (PTC).
- PTC vyvinula zcela nový CAx produkt, jenž nese název **Creo** a v portfoliu firmy fakticky nahrazuje její dosavadní vlajkovou loď Pro/Engineer.
- Ambiciózní plán a nová aplikace v popředí technicky vychází z kombinace systémů Pro/Engineer, CoCreate a ProductView.

## GIS

# Produkty integrující GIS a CAD

- MicroStation GeoGraphics (Bentley Systems)
- GeoMedia (Intergraph)
- ArcGIS
- **...**

….

### **GRASS GIS**

**QGIS** (do verze 2.0 označovaný také jako **Quantum GIS**)

### Souřadnicové umístění dat

### Souřadnicové umístění dat

- Formáty grafických programů (AI ADOBE Illustrator, CDR – Corel DRAW, SWF - Macromedia Flash) nejsou souřadnicově umístěny (nutná transformace).
- Výhodou GIS produktů je podpora různých kartografických zobrazení a jejich vzájemné transformace.

### Souřadnicové umístění dat

Rastrová data mají dvě možnosti georeferencování:

- souřadnicové umístění je zahrnuto v hlavičce formátu (GeoTIFF),
- informace o poloze jsou uloženy v externím souboru (nejčastěji "world file "firmy ESRI). Data pak představuje dvojice souborů (TIFF + TFW, JPEG + JGW).

### EPSG Geodetic Parameter Dataset

- Je strukturovaný soubor údajů o souřadnicových referenčních systémy a transformaci souřadnic.
- Přístupný je prostřednictvím on-line registru (www.epsg[registry.org\),](http://www.epsg-registry.org/) nebo je ke stažení jako zip soubor z EPSG domovské stránky IOGP na adrese [www.epsg.org.](http://www.epsg.org/)
- Pokrytí dat je celosvětové. Datový soubor však nemůže zaznamenat všechny možné varianty geodetických parametrů po celém světě.

*EPSG = European Petroleum Survey Group (společnost spravující databázi informací o souřadnicových systémech)*

### Souřadnicové referenční systémy (*coordinate reference systems, CRS)* podporované v prohlížecích službách resortu ČÚZK

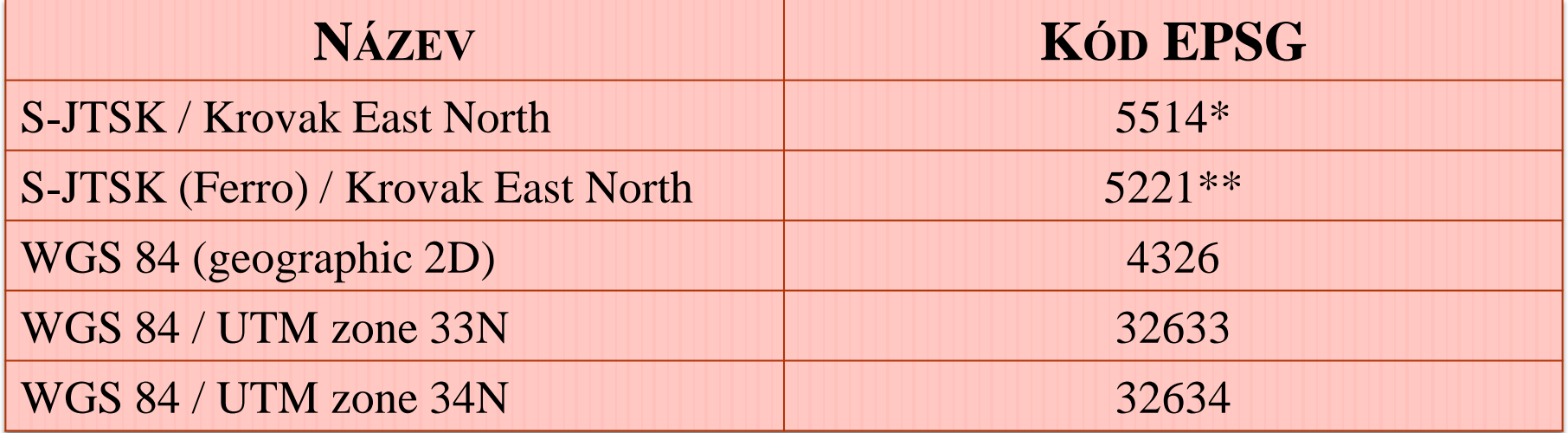

\* Nahrazuje dosud užívaný ESRI kód **102067**, který je rovněž podporován. \*\* Nahrazuje dosud užívaný ESRI kód **102066**, který je rovněž podporován.

http://geoportal.cuzk.cz

### Souřadnicové referenční (*coordinate reference systems, CRS)* systémy podporované v prohlížecích službách resortu ČÚZK

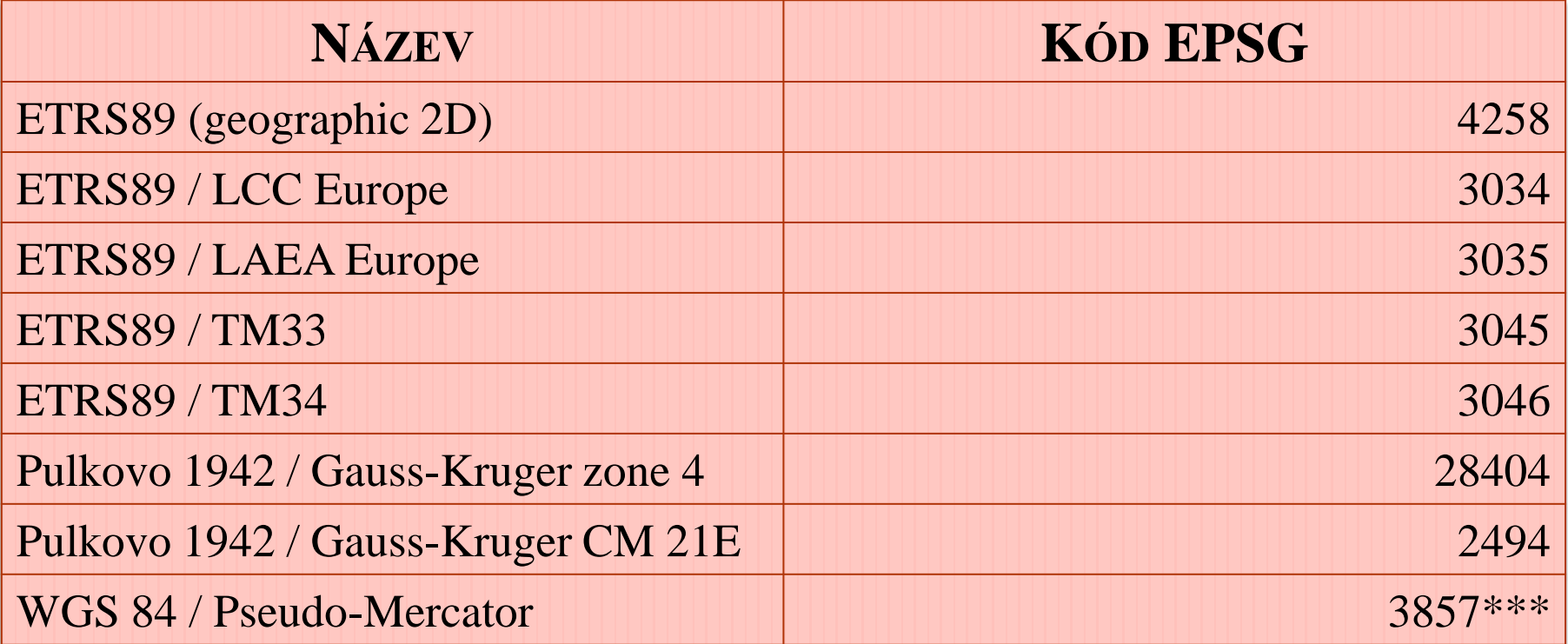

*\*\*\* EPSG ekvivalent kódu 3785 Popular Visualisation CRS/Mercator a kódu 900913 OpenLayersSphericalMercator, které jsou rovněž podporovány. Tyto systémy jsou užívány pro kombinaci mapových služeb s Google maps.*

http://geoportal.cuzk.cz

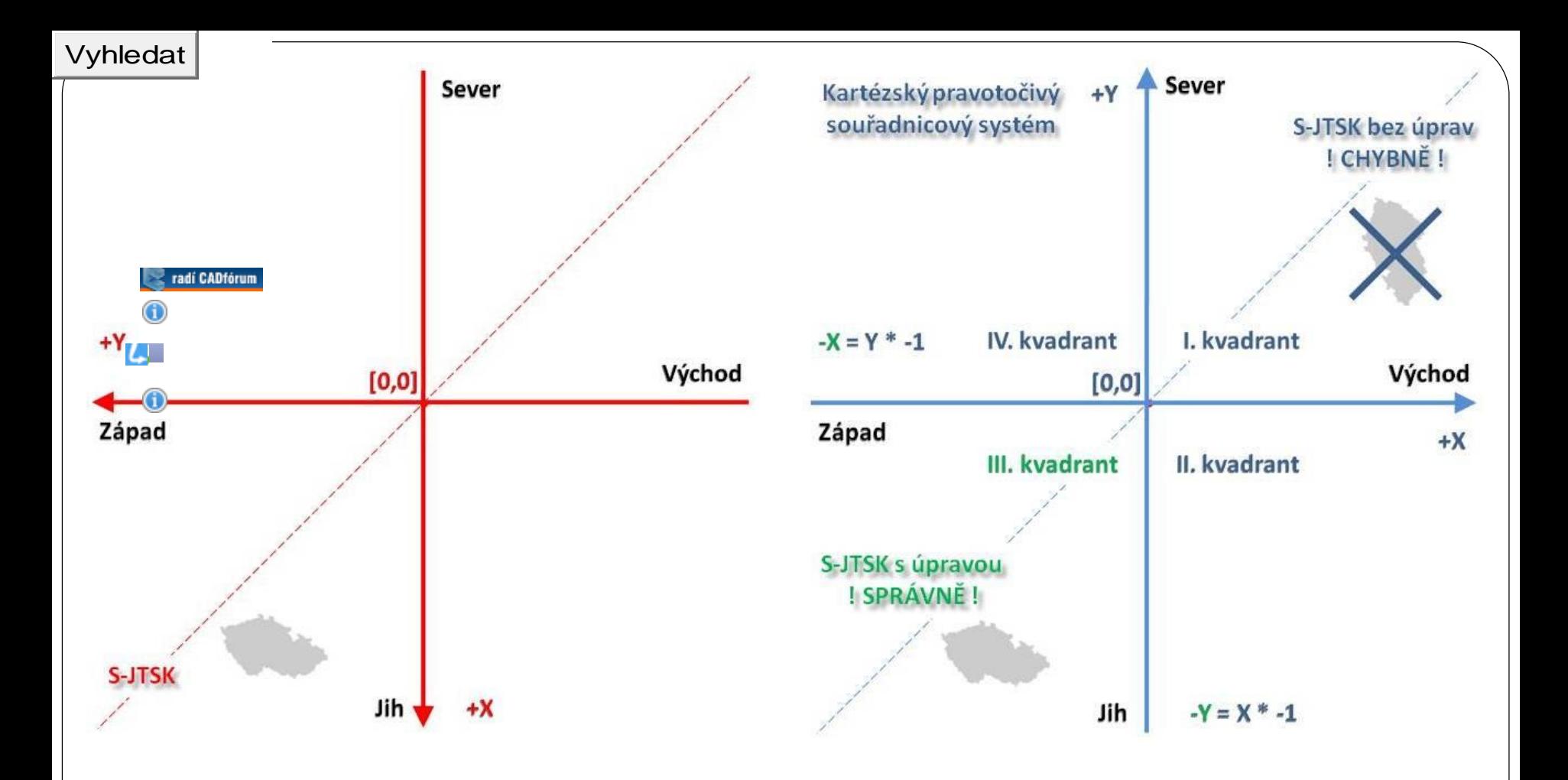

*Orientace os souřadnicového systému S-JTSK, kartézského souřadnicového systému. Vlevo orientace os v S-JTSK, vpravo chybné zobrazení S-JTSK v kartézském souřadném systému bez úprav a správné zobrazení S-JTSK po úpravách (viz <http://gis.vsb.cz/vojtek>*).

# EPSG/ESRI kódy (starší)

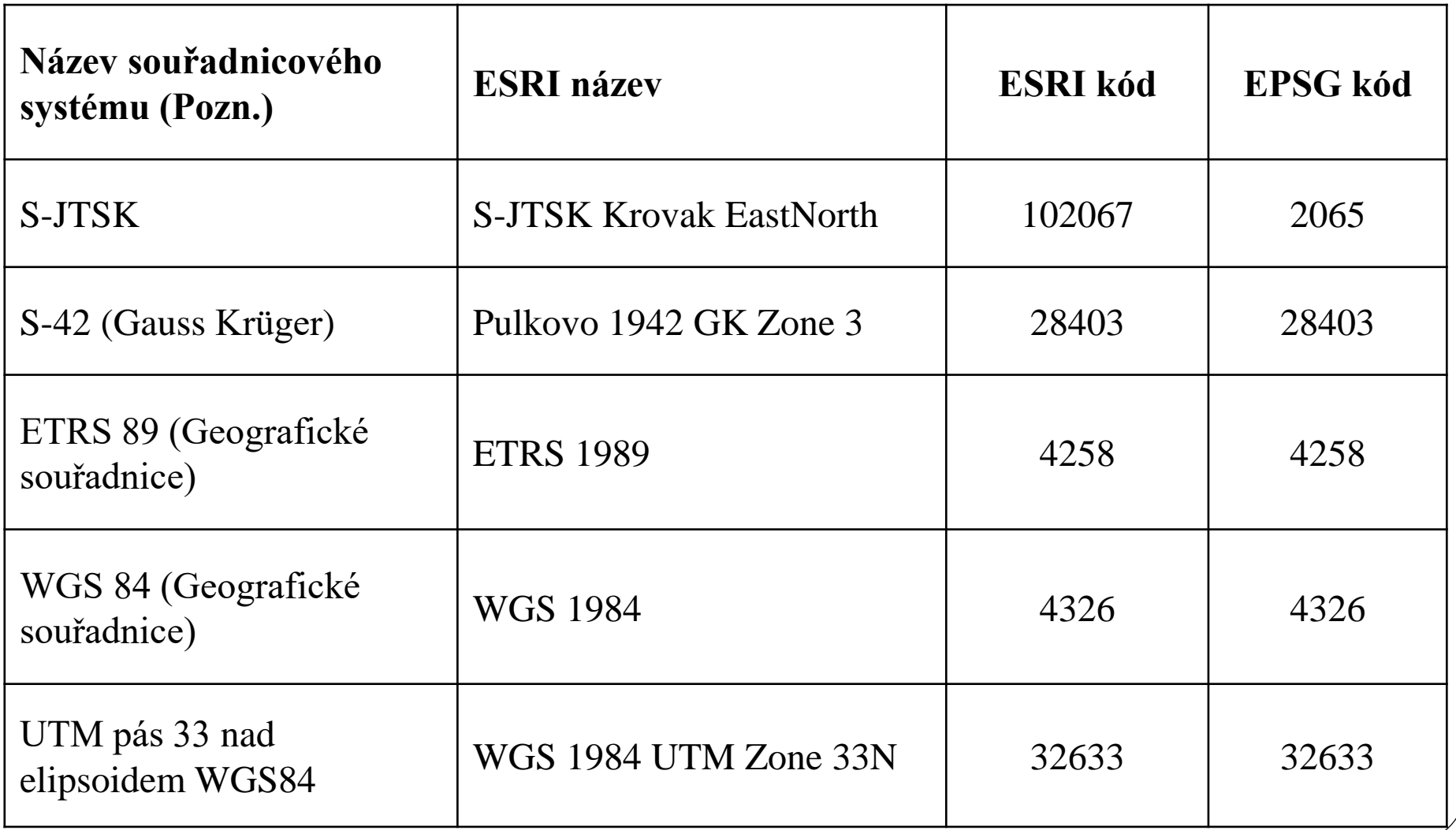

# EPSG/ESRI kódy

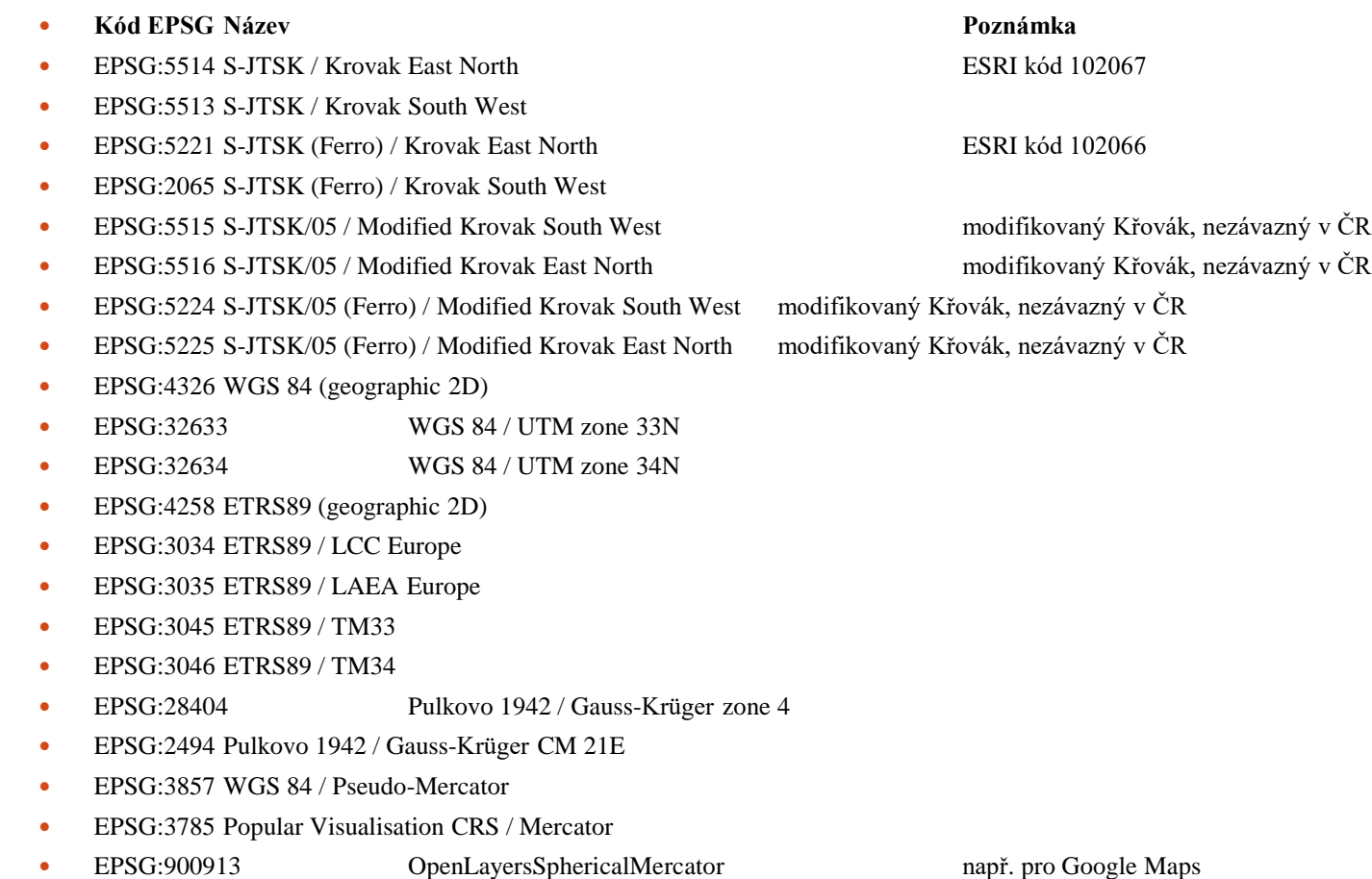

*http://www.cadforum.cz/*

Souřadnicové referenční systémy *(coordinate reference system,* CRS)

- Název CRS: S-JTSK East North (Greenwich) oficiální EPSG/ESRI kódy: **ESRI**:102067 **EPSG**:5514
- Název CRS: S-JTSK South West (Ferro) oficiální EPSG/ESRI kód: EPSG:2065

# RIP

# RIP

**Raster Image Processor (RIP)** je prostředník mezi tiskárnou a počítačem.

Jedná se o zařízení nebo software, který zajišťuje, aby digitalizovaný obrázek s písmem byl srozumitelný pro specifickou osvitovou jednotku či tiskárnu a mohl tak být vytištěn v uživatelem zvolené kvalitě na určité medium.

Raster Image Procesor je nezbytným doplňkem každé osvitové jednotky.

RIP je překladač vektorového formátu (PostScriptu) do bitmapového tvaru.

## RIP

- RIP hardwarový počítač, který obsahuje výkonný procesor a velké množství operační paměti. Tento počítač je přímo napojen na osvitovou jednotku a nemá žádnou jinou funkci než vytváření bitových map ze souborů, které se na ní pošlou k vytvoření.
- RIP softwarový program, který vyžaduje výkonný počítač. Umožňuje zpracování postscriptového souboru včetně prohlížení jednotlivých barevných složek před jejich odesláním na osvitovou jednotku. To umožňuje uživateli odstranit případné chyby a ušetřit tak značné množství finančních prostředků za potiskovaný materiál.

# Softwarový RIP

V současné době existuje velký počet těchto programů na různých úrovních.

Základní podmínkou je, aby každý RIP obsahoval příslušný driver ke konkrétnímu výstupním zařízení.

Pro profesionální výstupy je dále třeba, aby zvolený RIP umožňoval správu barev, neboť technologie inkoustového tisku je velice citlivá na typ inkoustu, tiskové médium i aktuální nastavení.

# Softwarový RIP

Správu barev lze pomocí RIPu řešit na různých úrovních.

Příkladem jednoduššího RIPu je **Raster Print** (Mutoh). Každý uživatel si může v tabulce hodnot sám zvolit množství primárních i míchaných barev aj.

Novější RIPy umožňují **aktuální náhledy a automatické překreslování** při změně nastavení.

Správa barev vychází z ICC profilů pro dané nastavení, které jsou vytvořeny pomocí kalibrátorů (něco jako "barevné šátečky").

ICC (*International Color Consorcium*) vyvinulo v roce 1993 standardní formát souboru pro popis zařízení v barevném prostoru CIE, známý jako ICC profil. Členy konsorcia jsou např. Onyx, Adobe, Microsoft, Apple aj.

# Softwarový RIP

Ruční kalibrátory (např. od firmy Color Savvy) jsou spolehlivém ale vzhledem k objemu měření, který je třeba pro kvalitní ICC profil provést, jsou jen těžko použitelné. Vhodné jsou jen pro jednodušší zařízení.

Z výrobců automatických kalibrátorů pro inkoustové tiskárny lze uvést X-rite, jehož DTP41 se pro tvorbu ICC profilů dobře osvědčil. Vhodný je i Focus 24 od firmy Mutoh.

Nejrozšířenějším softwarovým RIPem je PosterSHOP od firmy Onyx.

# Zdroje

Na adresách:

- http://www.cadforum.cz/cadforum/default.asp
- http://free.tcad.cz/knihovny/aec\_data.html
- http://www.aec-data.com/cz/index.phtml
- <http://robo.hyperlink.cz/rapid/main12.html>
- [https://easy.602portal.cz/cgibin/wbcgi.exe/sbrez/edock/getfile.wbc//Voln%EC%20p%F8%EDst](https://easy.602portal.cz/cgi-bin/wbcgi.exe/sbrez/edock/getfile.wbc/Voln%EC p%F8%EDstupn%E9/PAP/K23_formaty.doc?ck=) upn%E9/PAP/K23\_formaty.doc?ck=
- Bartoněk, D.: Počítačová\_grafika\_I, II . PAST VUT Brno
- TŮMA, T. *Počítačová grafika a design.* 1. vyd. Brno : Computer Press, 2007. ISBN 978-80-251- 1784-2.
- HASHIMOTO, A. *Velká kniha digitální grafiky a designu.* 1. vyd. Brno : Computer Press, 2008. ISBN 978-80-251-2166-5.
- ŽÁRA, J. et al. *Moderní počítačová grafika.* 2. vyd. Brno : Computer Press, 2004. ISBN 80-251- 0454-0.
- SOJKA,E.: [http://mrl.cs.vsb.cz/people/sojka/pg/pocitacova\\_grafikaII.pdf](http://mrl.cs.vsb.cz/people/sojka/pg/pocitacova_grafikaII.pdf)
- NOVOTNÁ, H.: Informatika, modul 5 Počítačová grafika, FAST VUT Brno